**МИНИСТЕРСТВО КУЛЬТУРЫ РОССИЙСКОЙ ФЕДЕРАЦИИ Федеральное государственное бюджетное образовательное учреждение высшего образования «Воронежский государственный институт искусств»**

## **РАБОЧАЯ ПРОГРАММА УЧЕБНОЙ ДИСЦИПЛИНЫ**

## **«СОВРЕМЕННЫЕ ИНФОРМАЦИОННЫЕ ТЕХНОЛОГИИ»**

**Направление подготовки /специальность: 53.05.05 Музыковедение**

**Профиль подготовки/специализация: «Музыковедение»**

**Уровень высшего образования – специалитет** 

**Квалификация выпускника – Музыковед. Преподаватель**

**Форма обучения – очная**

**Факультет музыкальный**

**Кафедра, отвечающая за реализацию дисциплины: кафедра гуманитарных и социально-экономических дисциплин**

> **Воронеж 2023**

Рабочая программа учебной дисциплины разработана в соответствии с федеральным государственным образовательным стандартом высшего образования по специальности 53.05.05 Музыковедение (уровень специалитета), утвержденным приказом Министерства образования и науки Российской Федерации от 1.08.2017 № 732.

Рабочая программа учебной дисциплины одобрена на заседании кафедры гуманитарных и социально-экономических дисциплин от 25 мая 2023 г. Протокол №9

Заведующий кафедрой Н.В.Журавлева

**Разработчики:**

С.В. Герц

Старший преподаватель кафедры гуманитарных и социально-экономических дисциплин

## **1. ЦЕЛИ И ЗАДАЧИ ОСВОЕНИЯ ДИСЦИПЛИНЫ**

**Цели освоения дисциплины «Современные информационные технологии»:** во взаимодействии с другими науками обеспечить подготовку специалистов, отвечающих квалификационным требованиям; сформировать у студента навыки работы с компьютерными программами для более полной их реализации в профессиональной деятельности.

**Основные задачи дисциплины:** воспитать у студента навыки самостоятельного приобретения и использования в практической деятельности новых знаний, владения основными методами, способами и средствами получения, хранения, переработки информации, наличием навыков работы с компьютером как средством управления информацией.

## **2. МЕСТО ДИСЦИПЛИНЫ В СТРУКТУРЕ ОПОП ВО**

2.1. Учебная дисциплина адресована студентам, обучающимся по специальности 53.05.05 Музыковедение**,** и входит в состав дисциплин базовой Б1.О.09 учебного плана.

2.2. Перечень последующих учебных дисциплин, для которых необходимы знания, умения и навыки, формируемые данной учебной дисциплиной:

- «Методология музыковедческого исследования»,
- «Основы редактирования»,
- «Инструментовка»,
- «Специальный класс»,
- «Музыкальная критика и журналистика»,
- «Научно-исследовательская работа»,
- «Фольклорно-этнографическая практика».

## **3. ТРЕБОВАНИЯ К РЕЗУЛЬТАТАМ ОСВОЕНИЯ ПРОГРАММЫ СПЕЦИАЛИТЕТА**

Процесс освоения учебной дисциплины направлен на формирование элементов следующих компетенций в соответствии с ФГОС ВО и ОПОП ВО по специальности 53.05.05 Музыковедение:

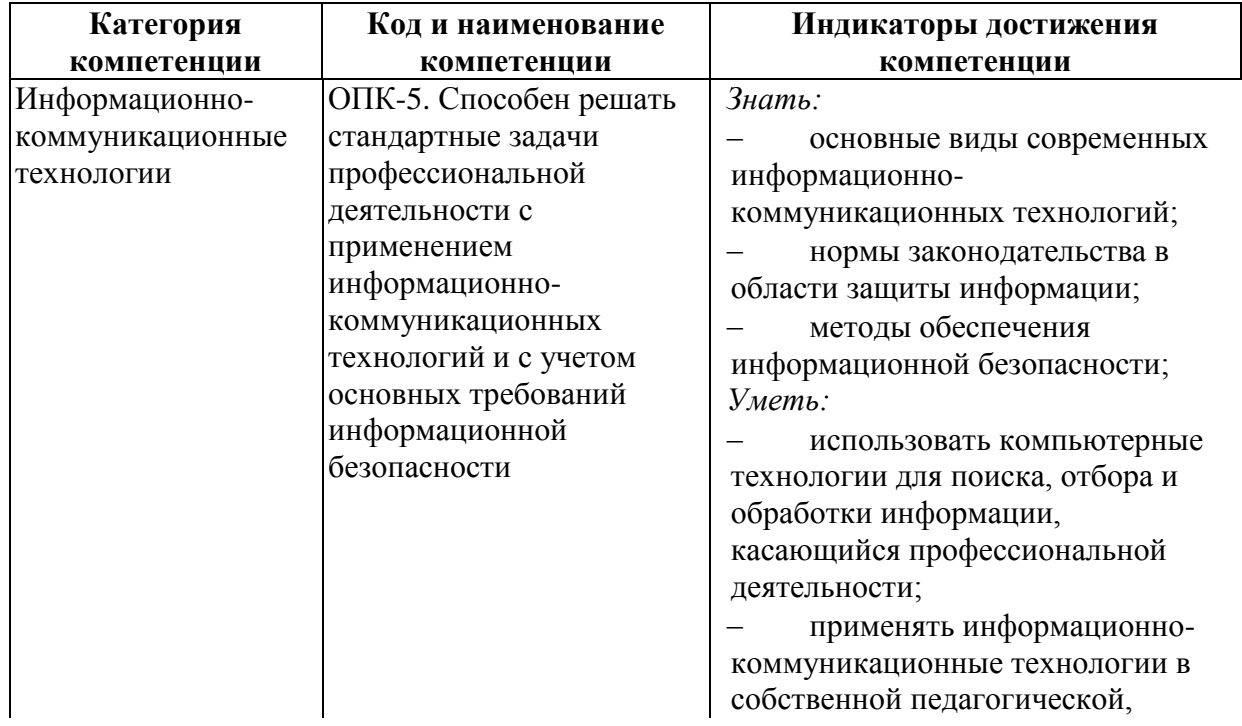

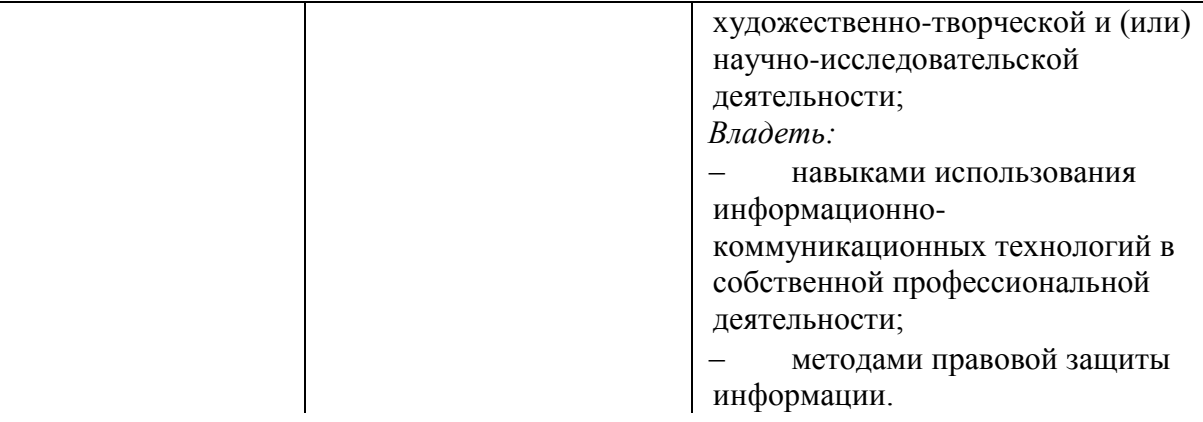

## 4. СТРУКТУРА И СОДЕРЖАНИЕ ДИСЦИПЛИНЫ 4.1. ОБЪЕМ УЧЕБНОЙ ДИСЦИПЛИНЫ И ВИДЫ УЧЕБНОЙ РАБОТЫ

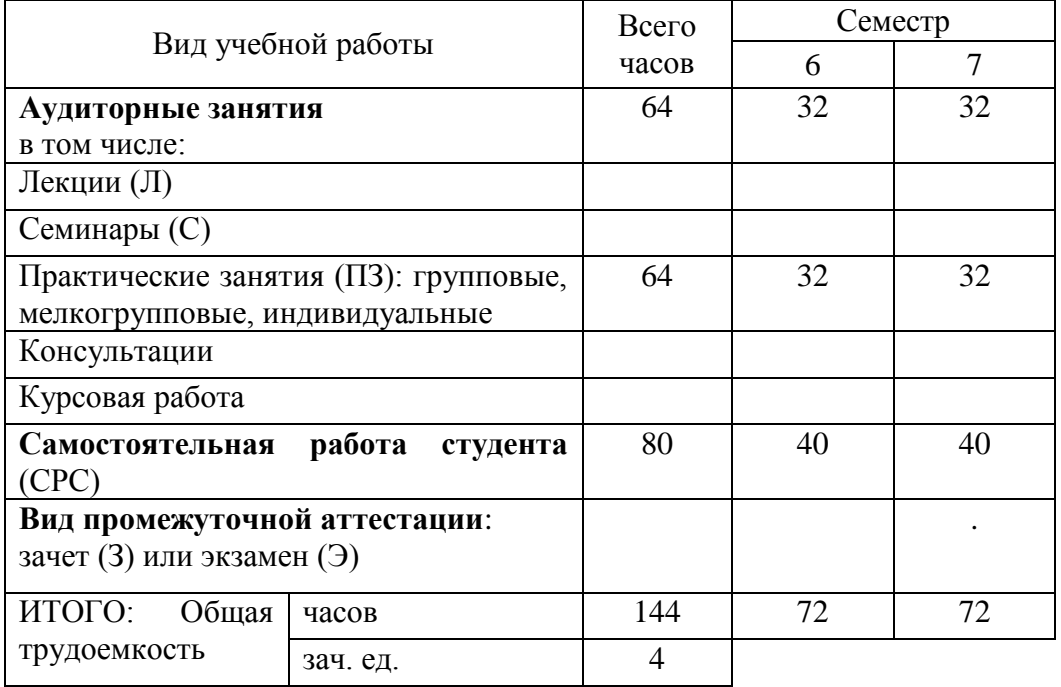

# 4.2. СОДЕРЖАНИЕ УЧЕБНОЙ ДИСЦИПЛИНЫ<br>4.2.1. Тематическое планирование учебной дисциплины

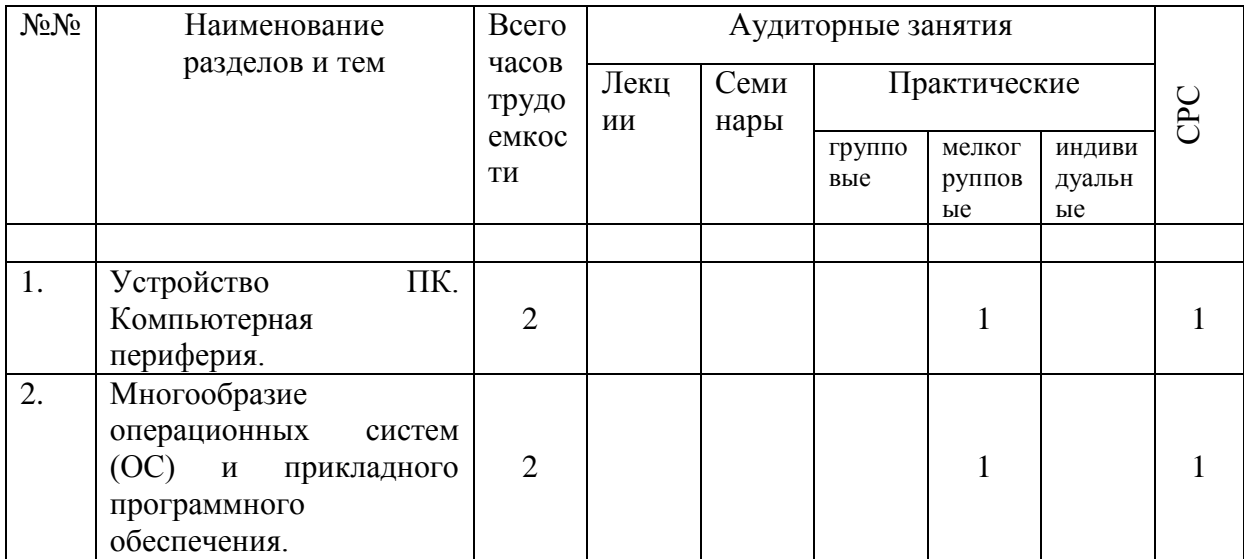

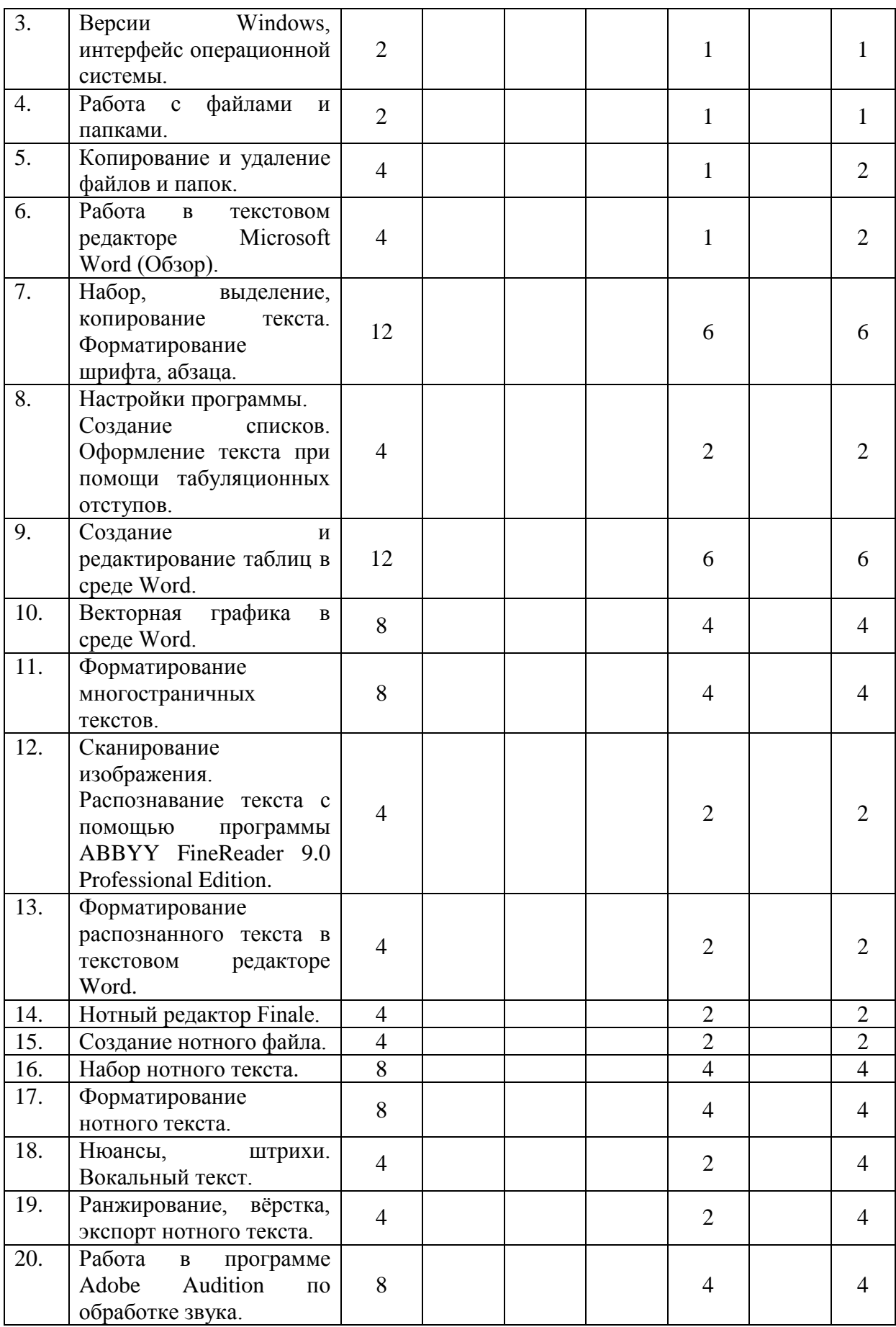

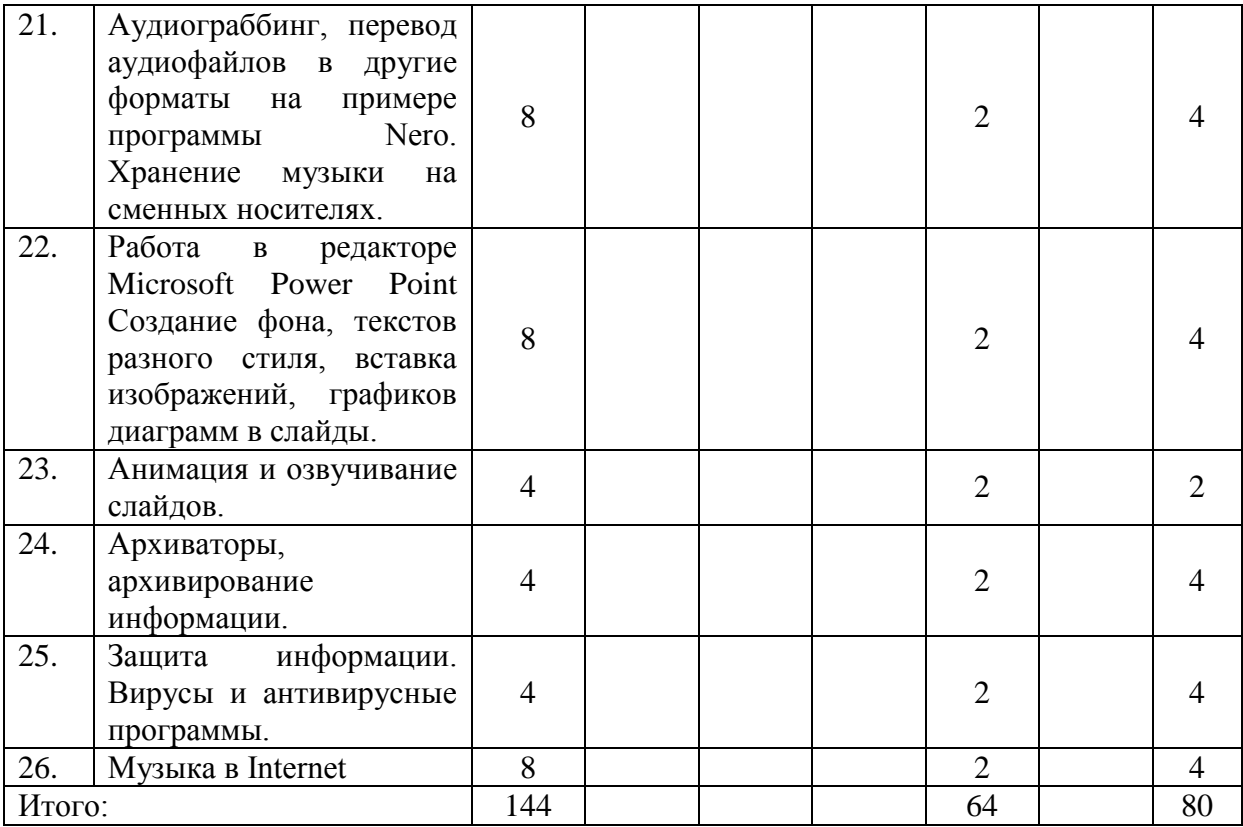

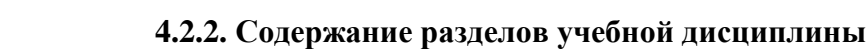

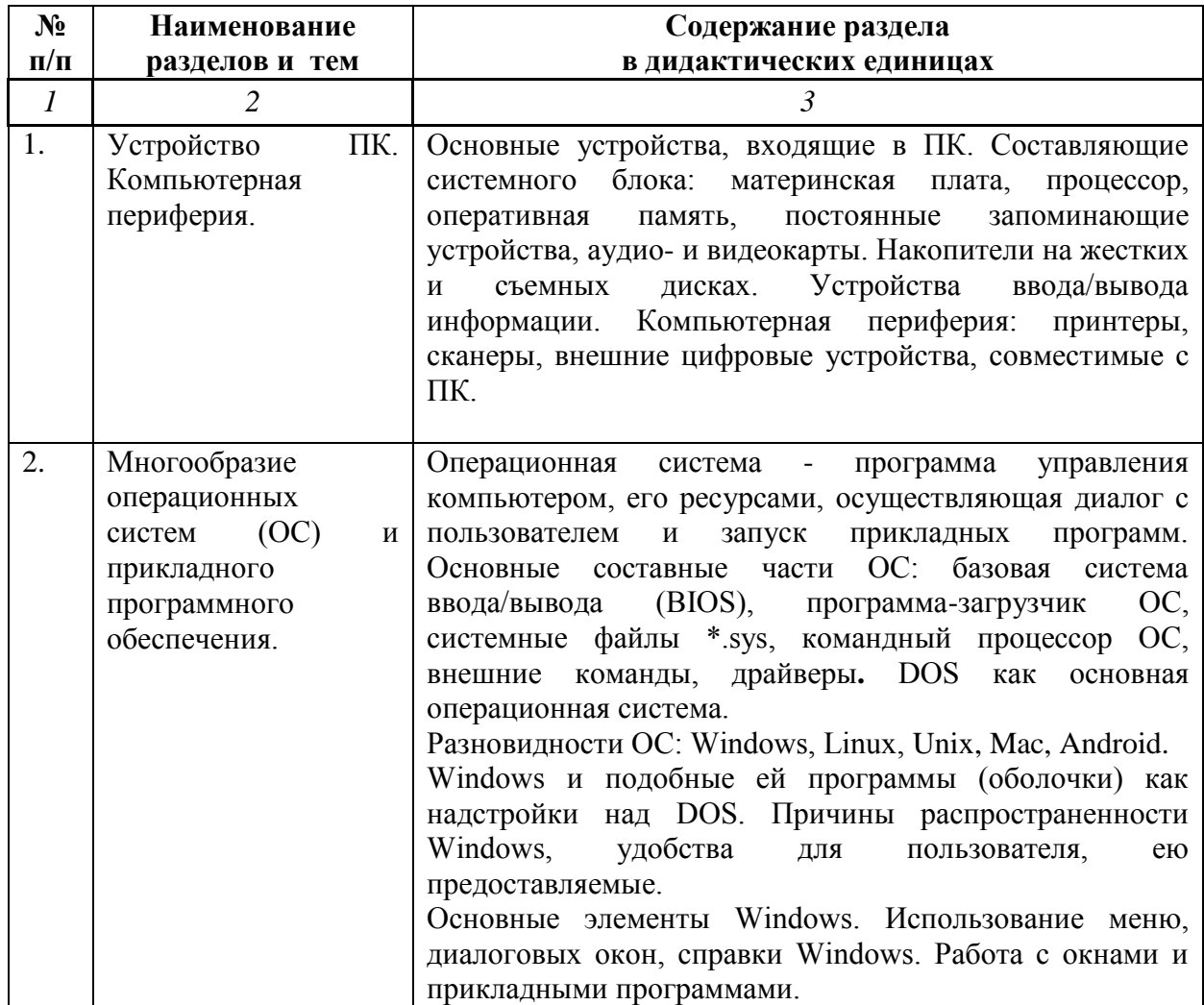

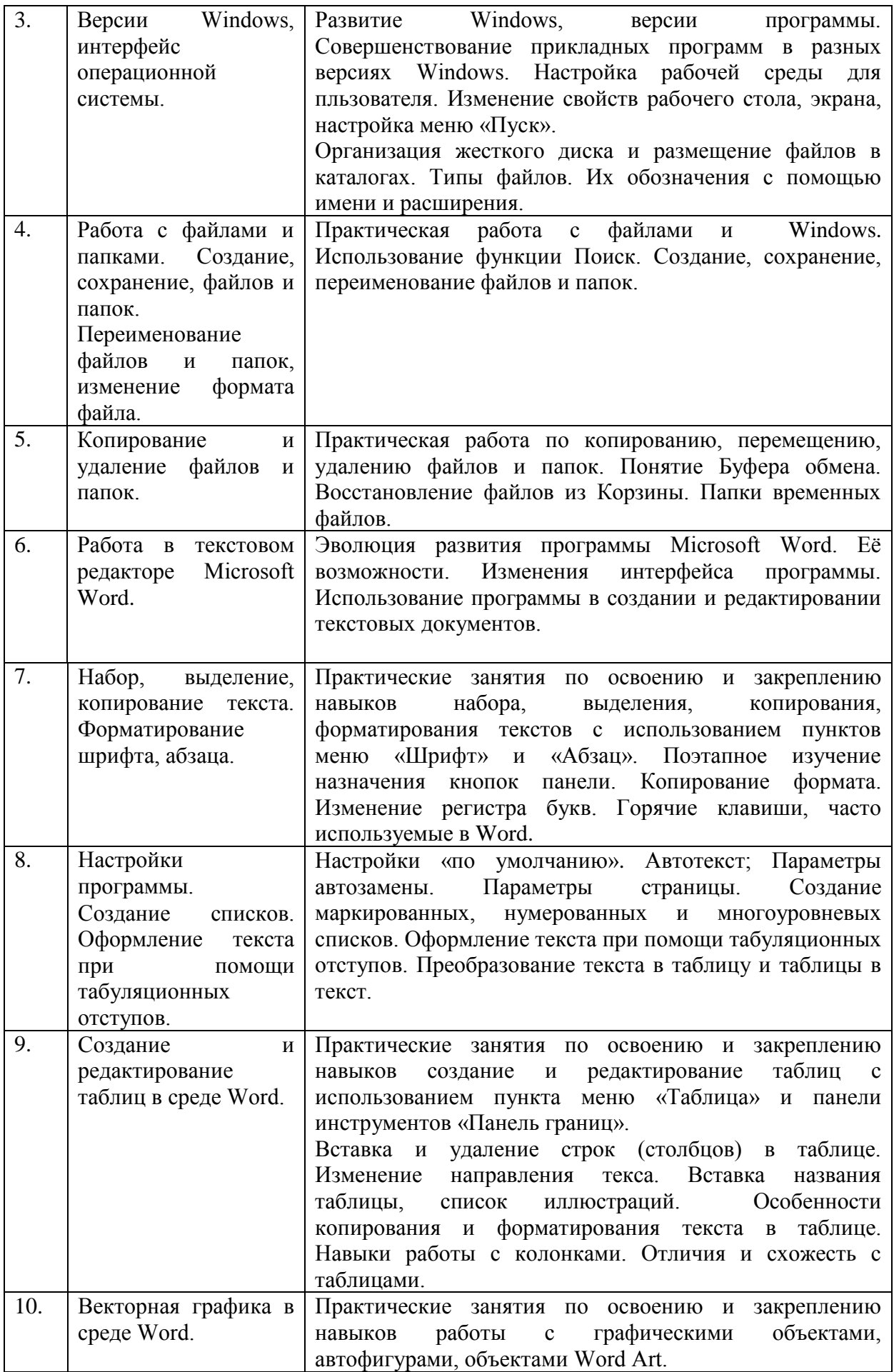

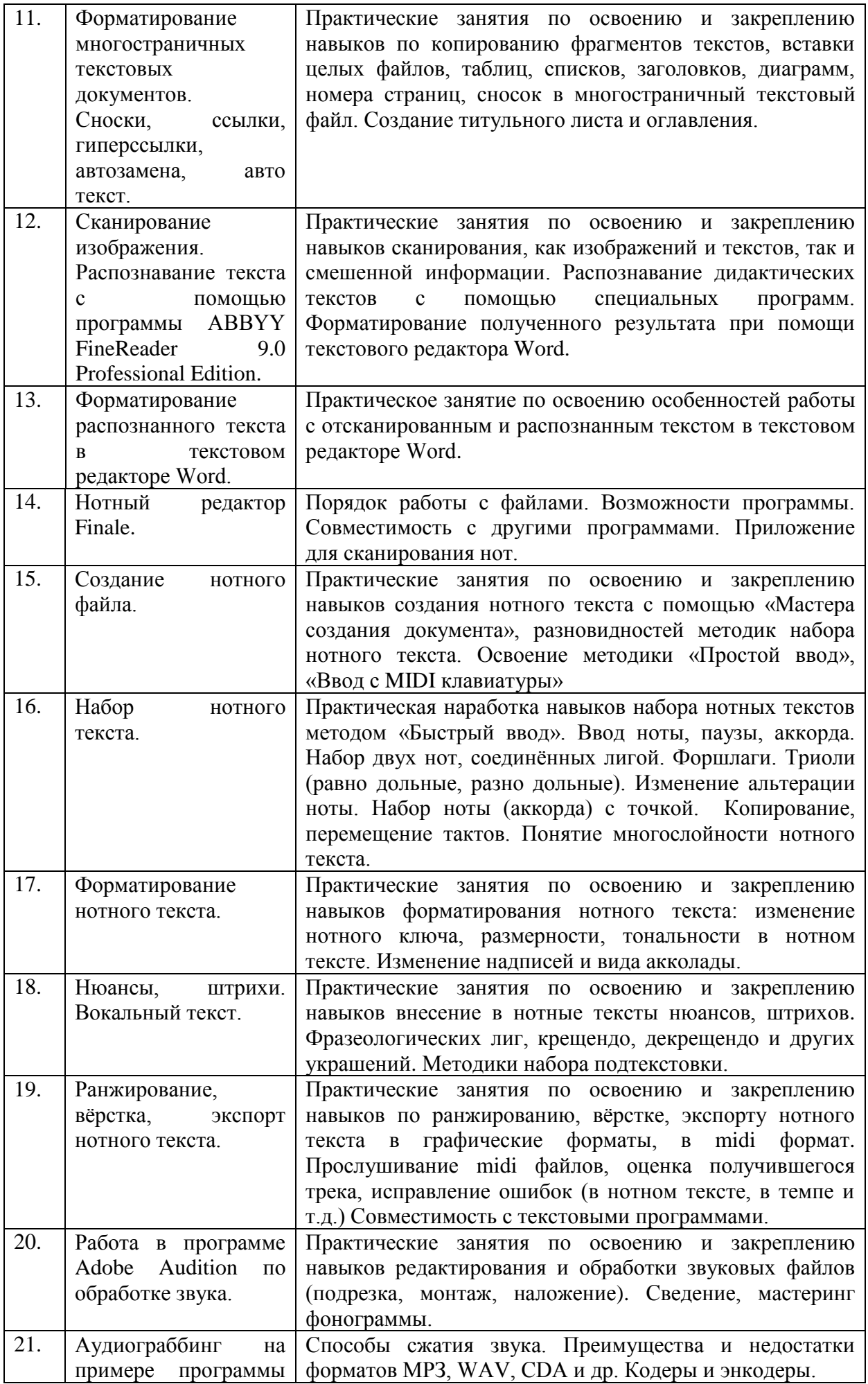

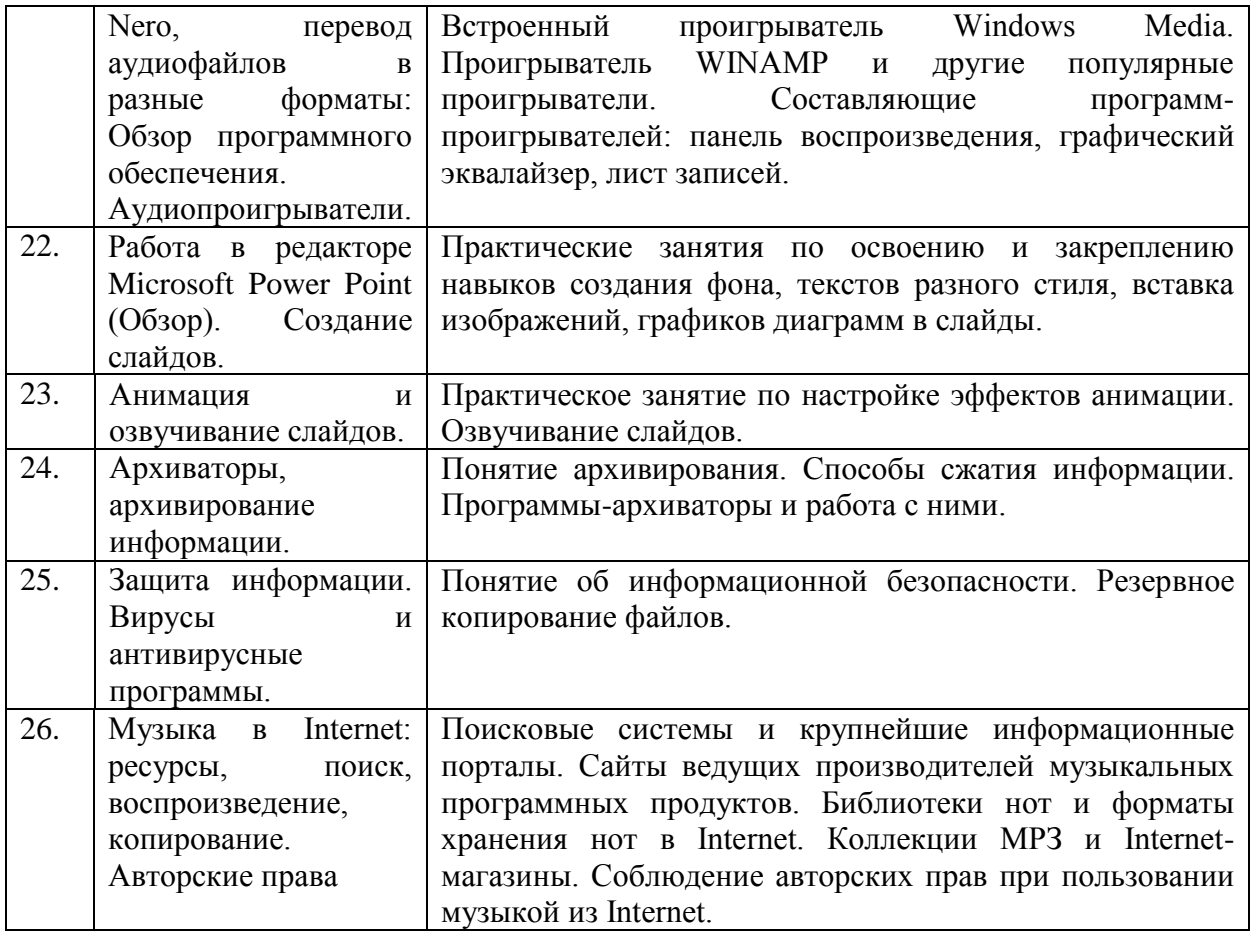

## **4.3. САМОСТОЯТЕЛЬНАЯ РАБОТА СТУДЕНТА**

Творческая самостоятельная работа развивает интеллект, навыки поиска, анализа, структурирования и презентации информации, повышает творческий потенциал студента. При изучении курса «Современные информационные технологии» студенту следует приложить самостоятельные усилия для работы с практическим материалом к изучаемым темам. Этому в значительной мере поможет умение составлять конспекты (краткое изложение основных принципов работы с прикладными программами), самостоятельный поиск литературы и электронных источников информации по отдельным проблемам курса.

| No <sub>No</sub> | Наименование<br>разделов и тем | Задания для СРС                            | Основная и<br>доп.<br>литература<br>c<br>указанием<br>№№ глави<br>параграфов<br>(музыкальн<br>ble<br>произведен<br>$\mathit{u}$ я) | Форма<br>текущего<br>контроля СРС |
|------------------|--------------------------------|--------------------------------------------|----------------------------------------------------------------------------------------------------|-----------------------------------|
|                  |                                | 3                                          | 4                                                                                                    | 5                                 |
| 1.               | Устройство ПК.                 | n <sub>O</sub><br>закрепление<br>материала | Стефенсон                                                                                                    | самоконтроль,                     |
|                  | Компьютерная                   | учебнику                                   | К. Секреты                                                                                                    | проверка                          |
|                  | периферия.                     |                                            | Windows                                                                                                    | заданий                           |
|                  | Профили                        |                                            | XP.<br>500                                                                                                    |                                   |

**4.3.1. Виды СРС и формы оценочного контроля**

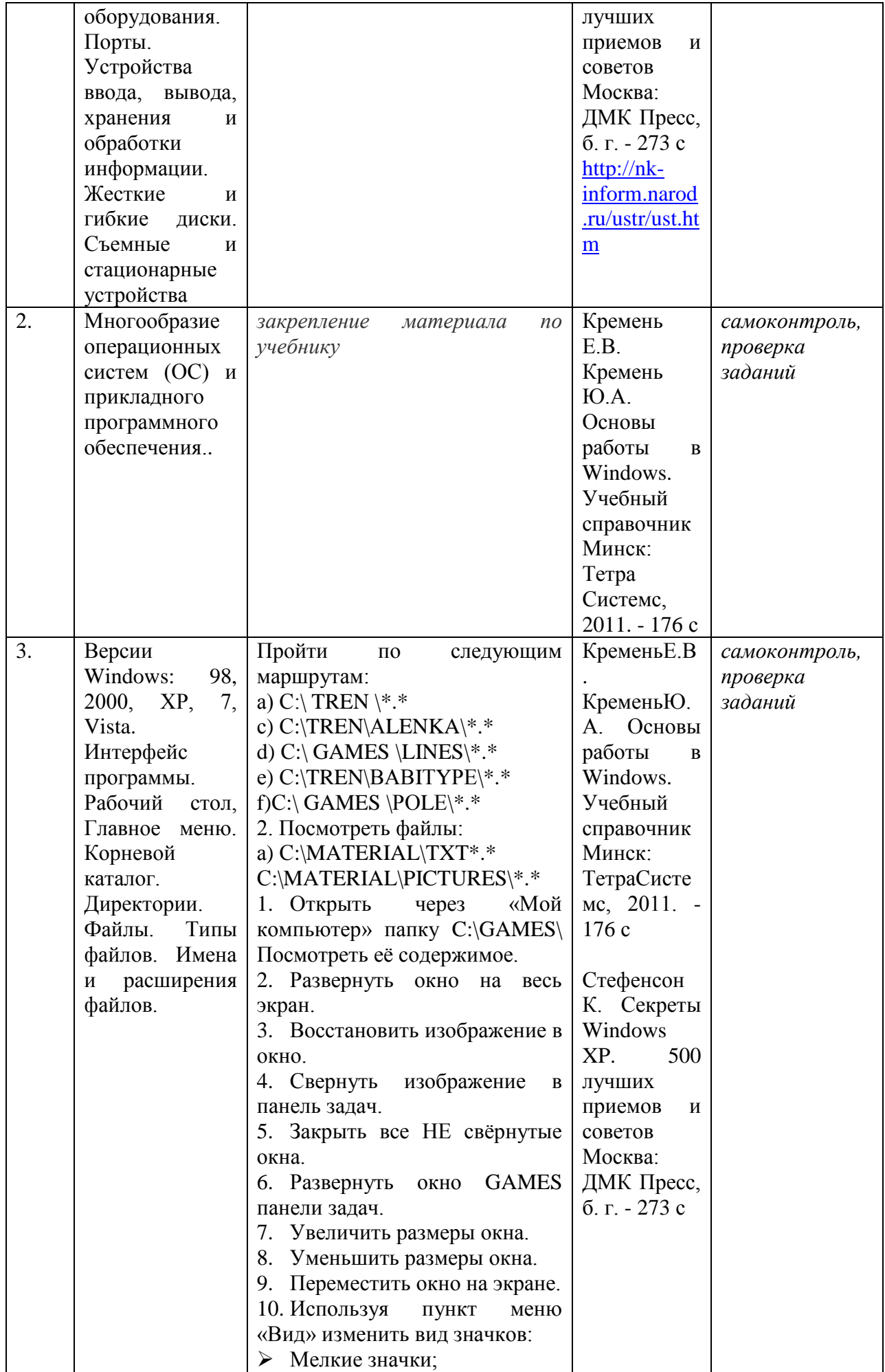

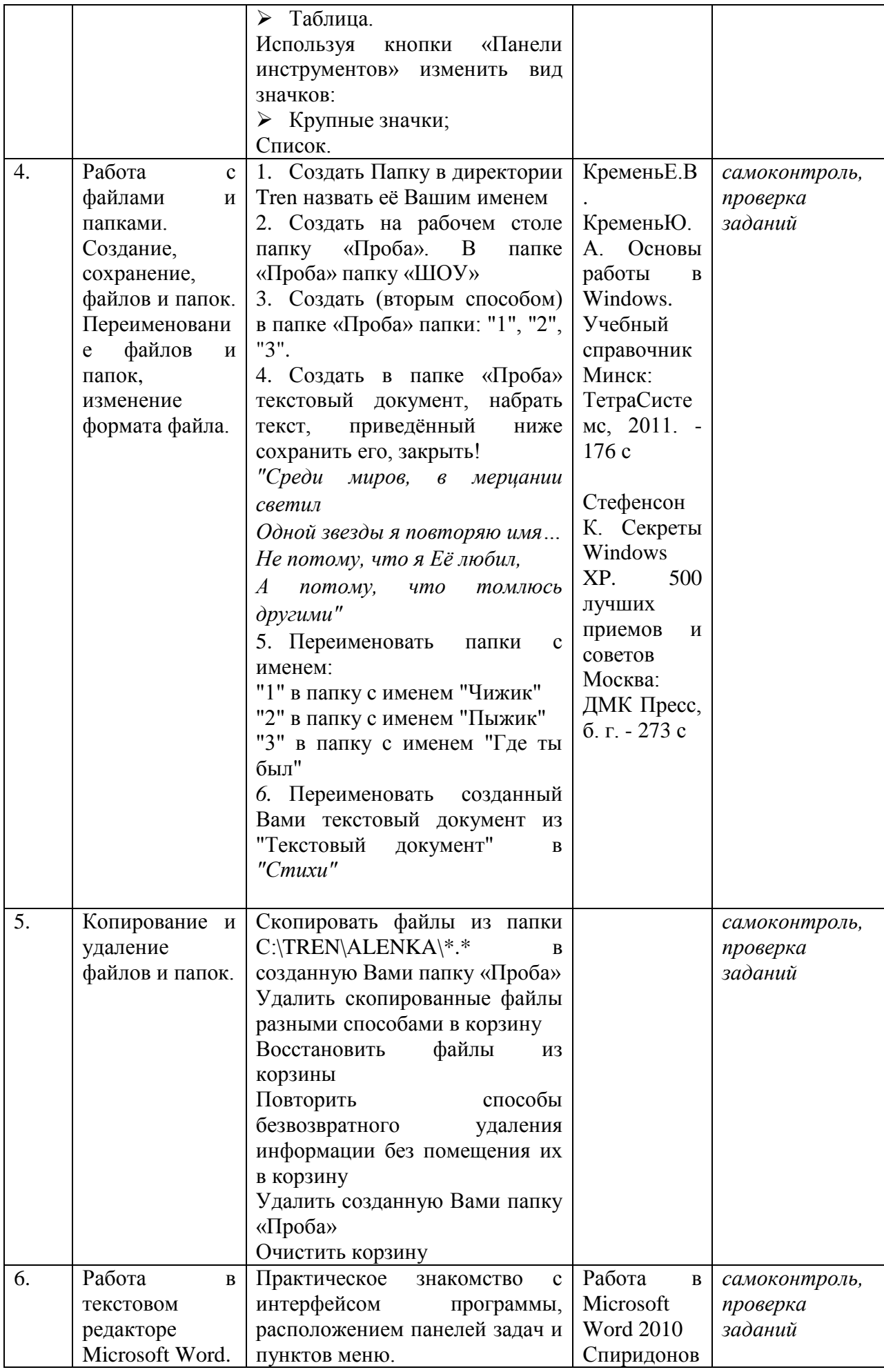

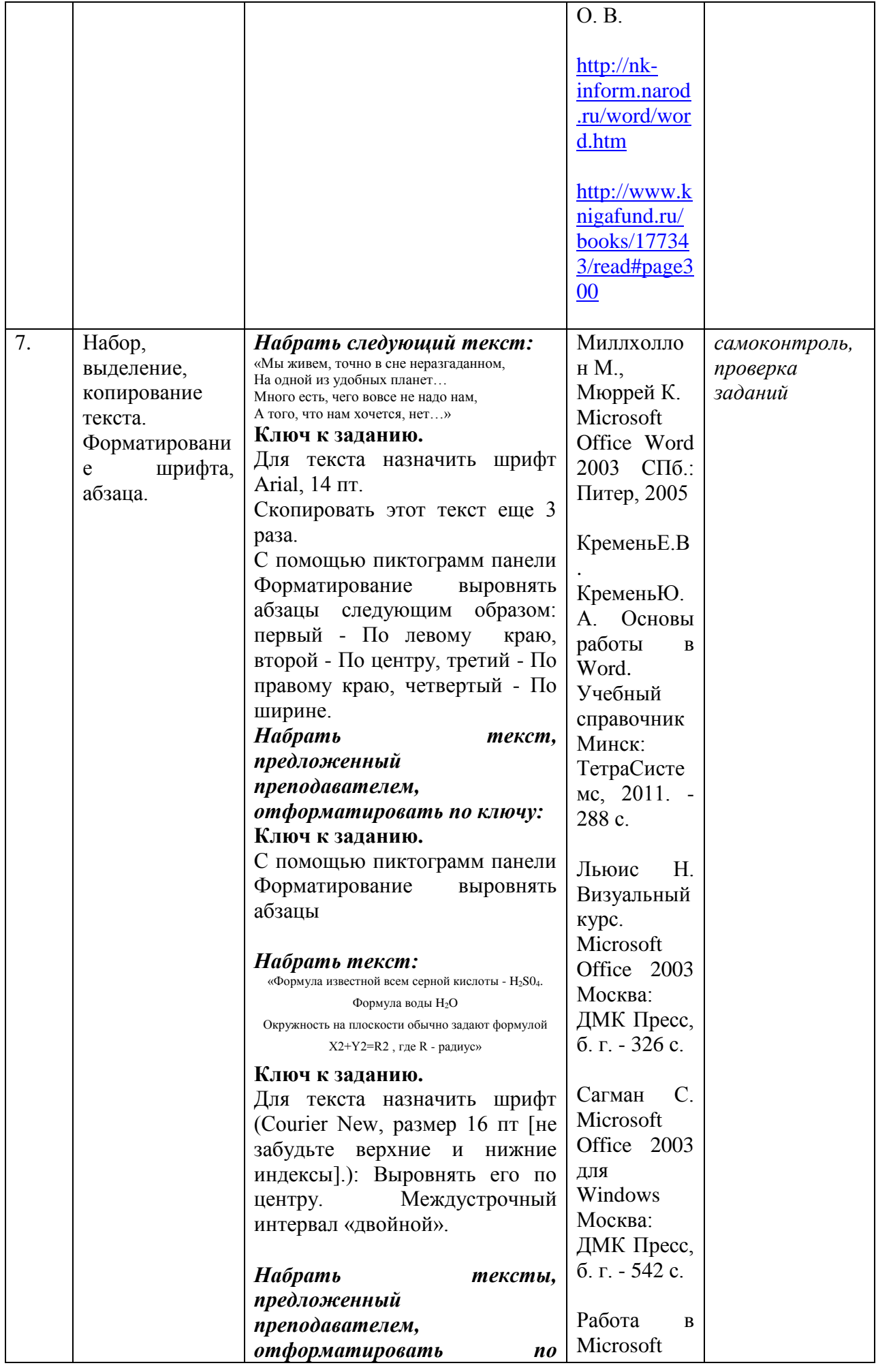

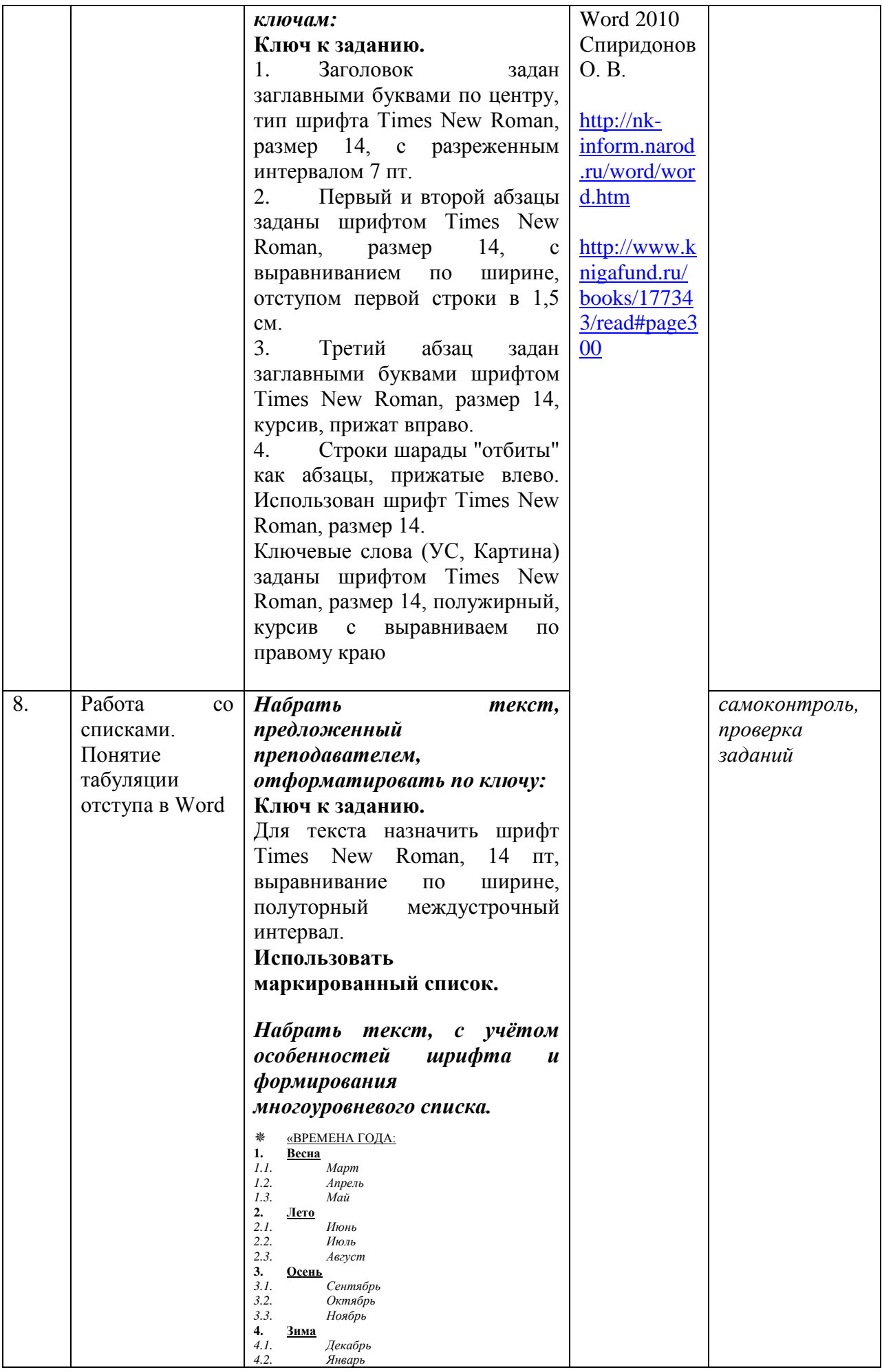

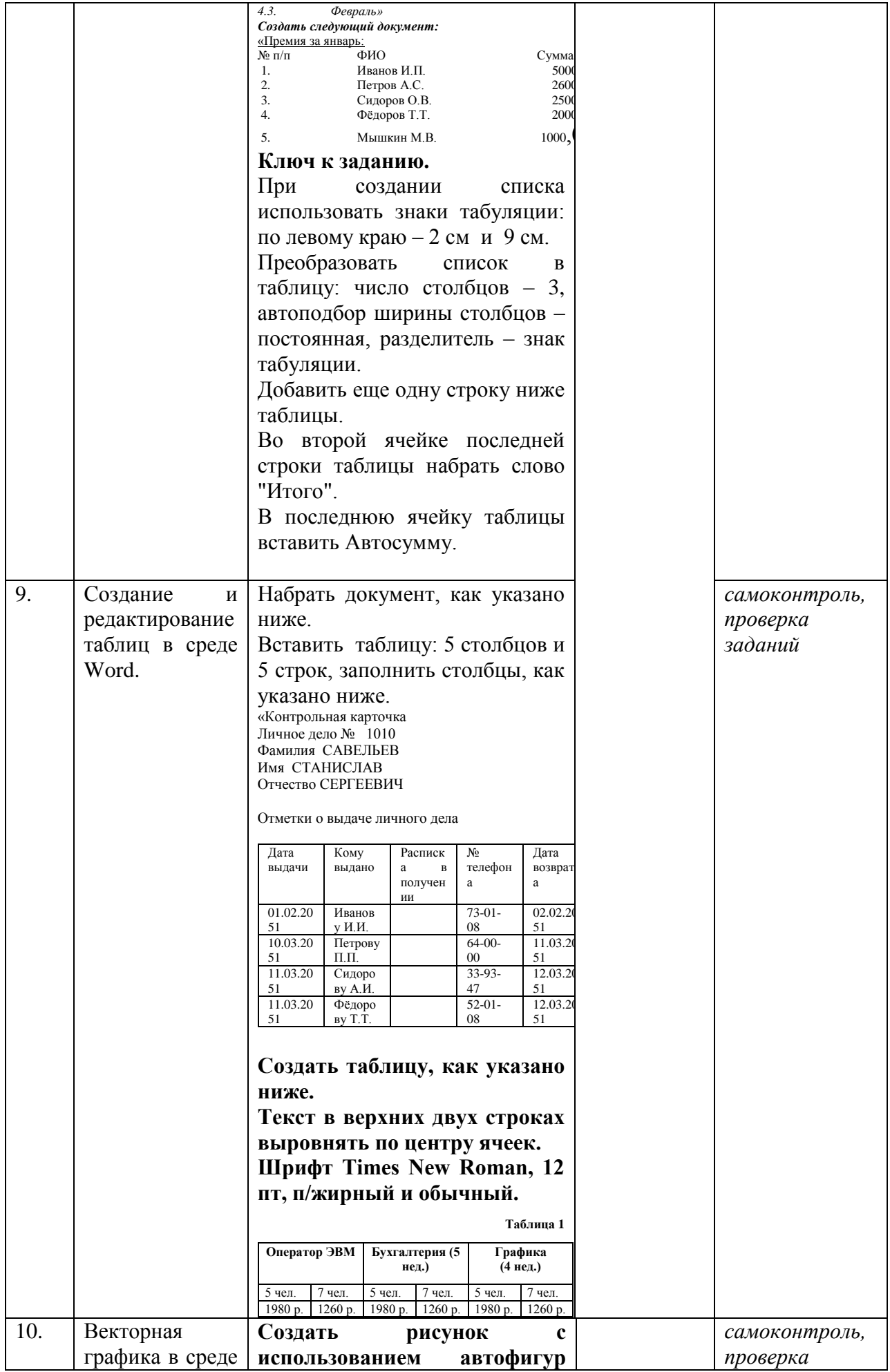

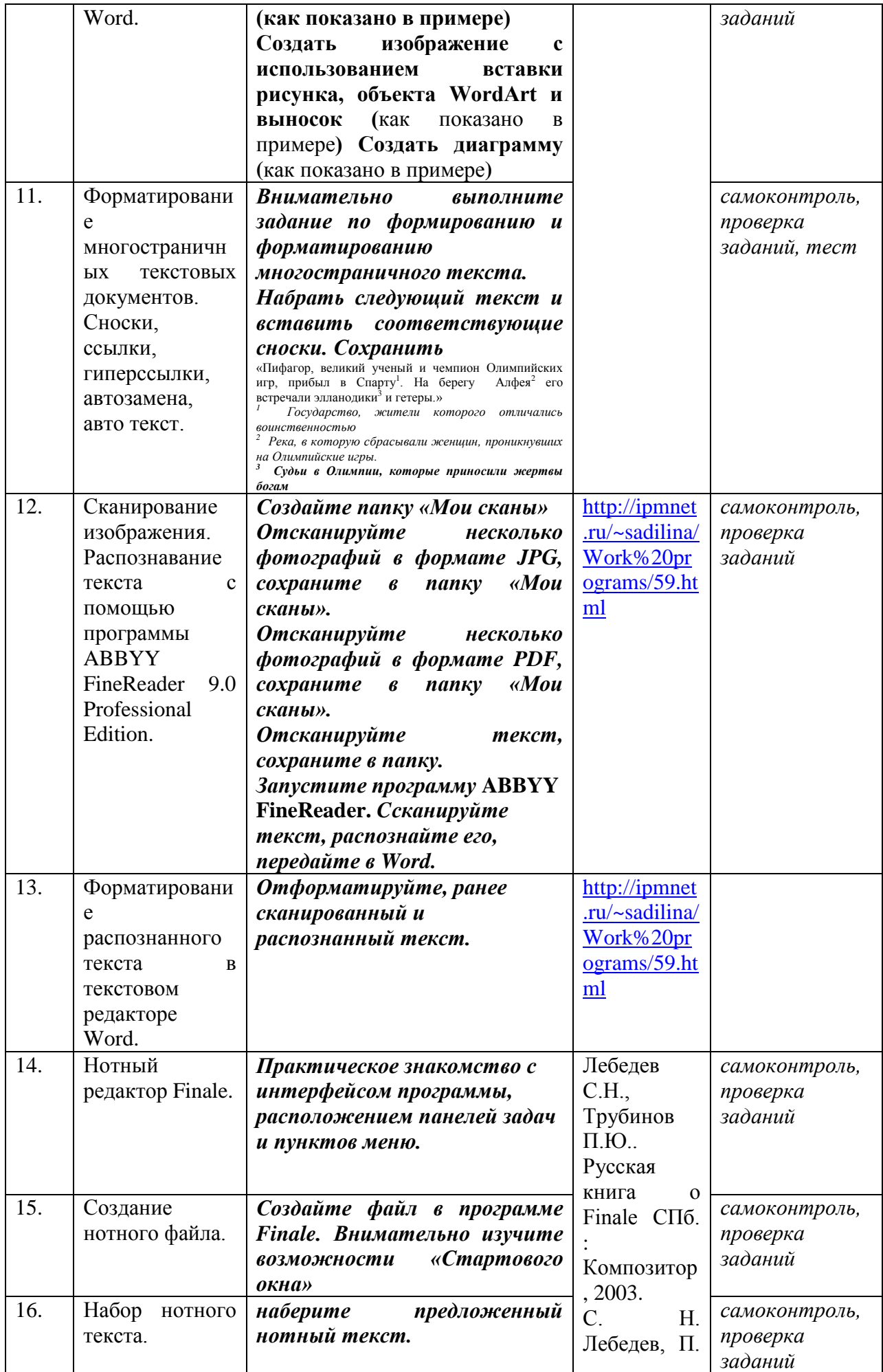

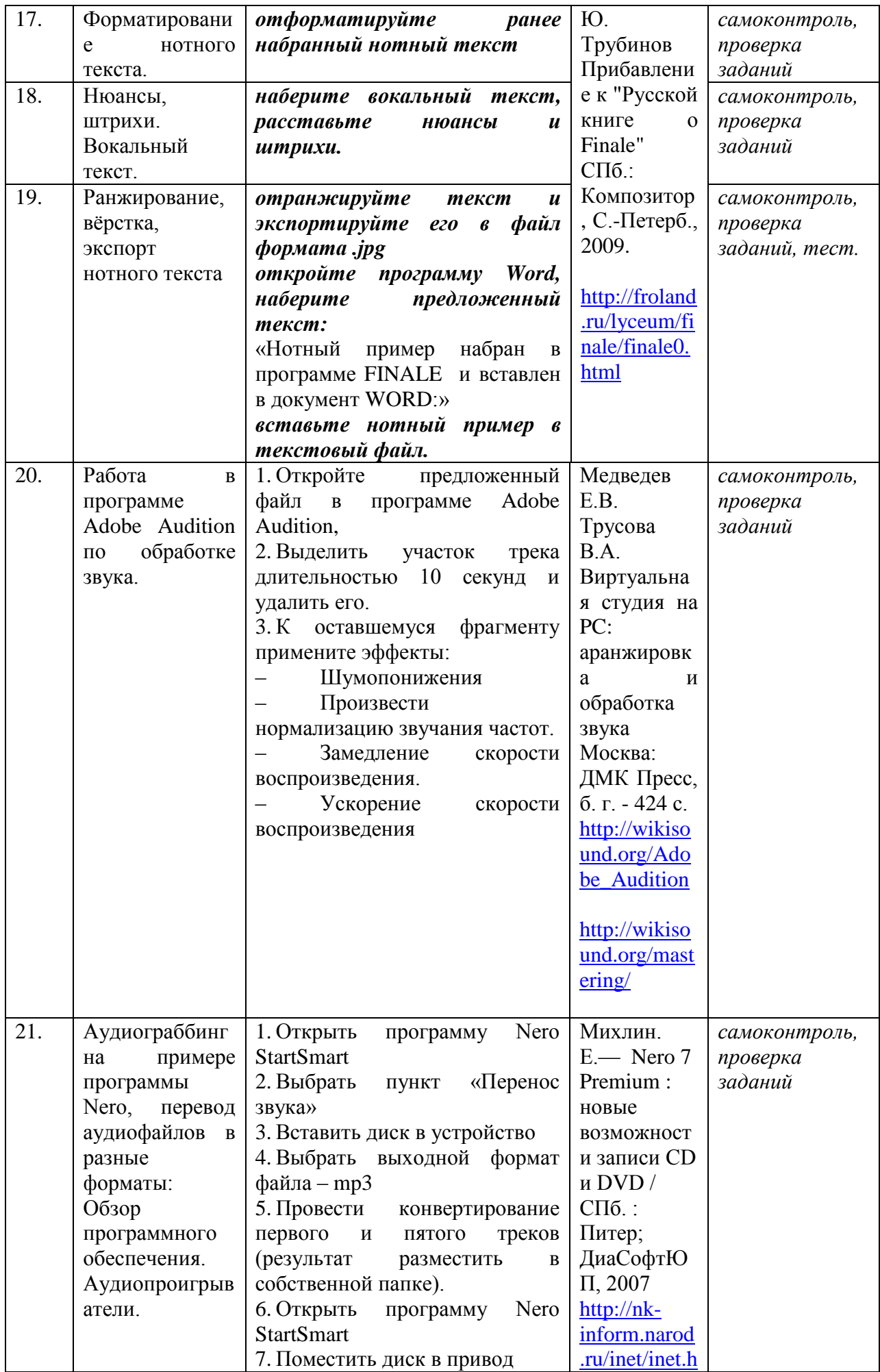

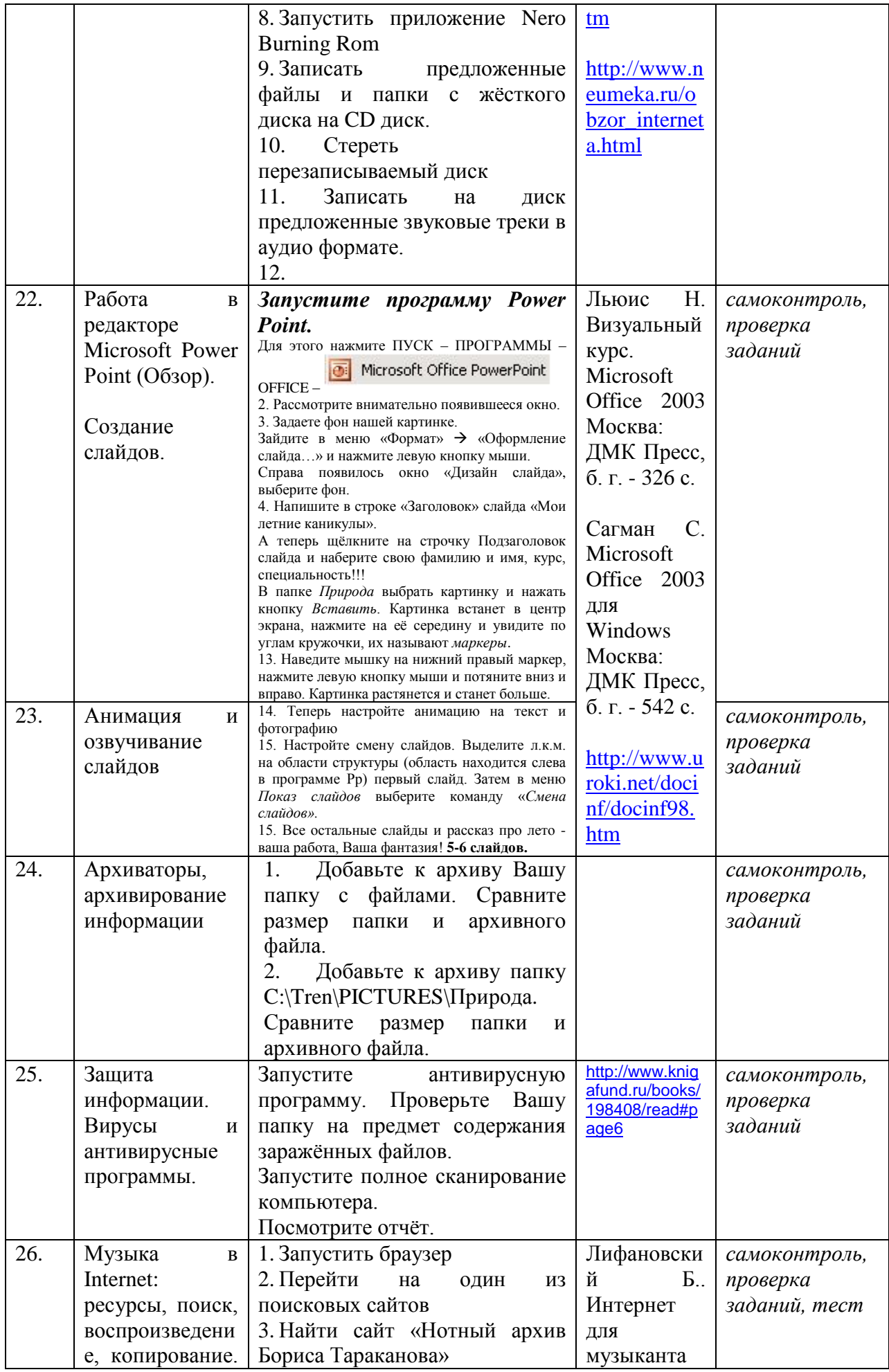

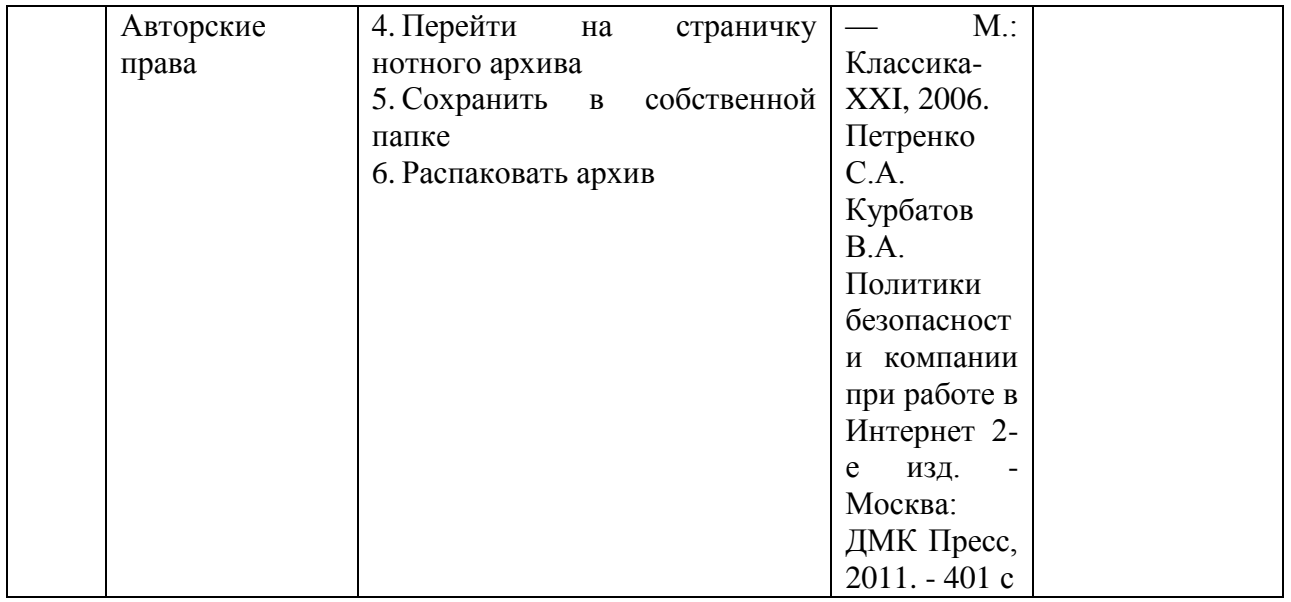

#### **4.3.2. Методические рекомендации по организации самостоятельной работы студентов**

Методические рекомендации *к выполнению самостоятельных заданий студентами представлены п. 4.3.*

#### **4.4. Организация образовательного процесса для инвалидов и лиц с ограниченными возможностями здоровья**

Учебный процесс по дисциплине может осуществляться в соответствии с индивидуальным учебным планом с учетом психофизического развития, индивидуальных возможностей, состояния здоровья обучающихся. В этом случае происходит корректировка соотношения аудиторных и внеаудиторных часов, выделенных на освоение учебной дисциплины, с сохранением ее общей трудоемкости.

По письменному заявлению обучающегося возможно предоставление ассистента (сурдопереводчика, тифлопереводчика) для сопровождения процесса освоения дисциплины.

По просьбе обучающегося с ОВЗ для него разрабатываются адаптированные оценочные средства, позволяющие оценить запланированные результаты обучения и уровень сформированности компетенций, а также определяется подходящий для студента регламент и форма проведения аттестации по дисциплине.

Индивидуальные условия обучения и аттестации по дисциплине обозначаются в личном заявлении обучающегося, переданном в деканат в течение месяца после начала занятий по данной дисциплине, рассматриваются и утверждаются на заседании кафедры.

## **5. ОБРАЗОВАТЕЛЬНЫЕ ТЕХНОЛОГИИ**

1. работа в малых группах (5-7 человек);

2. метод творческих проектов.

## **6. ОЦЕНОЧНЫЕ СРЕДСТВА ДЛЯ ТЕКУЩЕГО КОНТРОЛЯ И ПРОМЕЖУТОЧНОЙ АТТЕСТАЦИИ 6.1 Паспорт фонда оценочных средств**

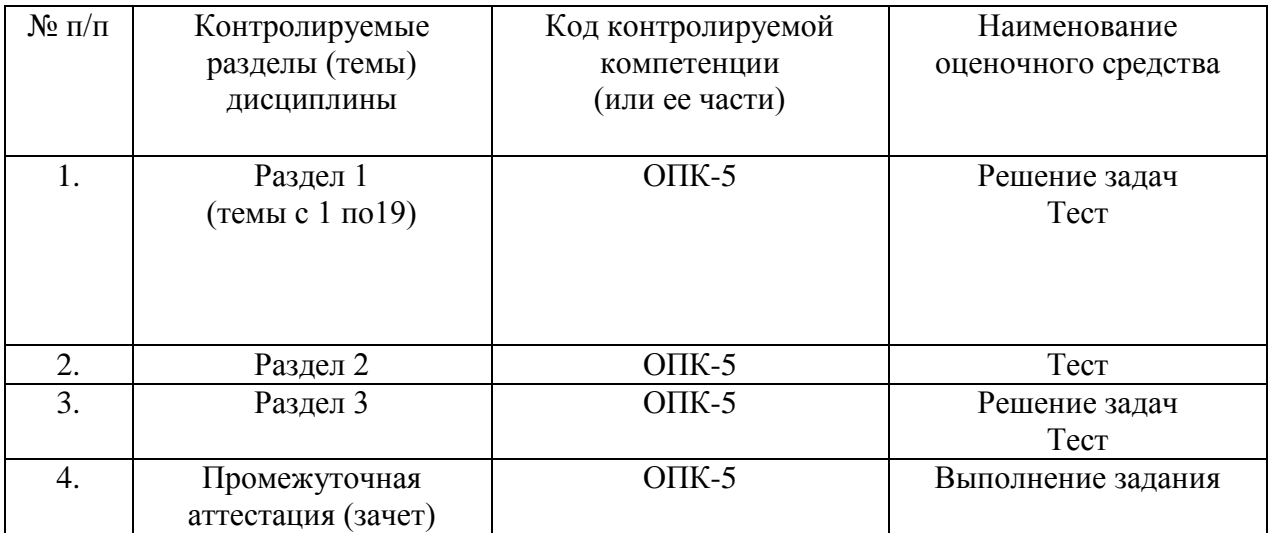

## **6.2. Формы, уровни и критерии оценивания результатов обучения по дисциплине**

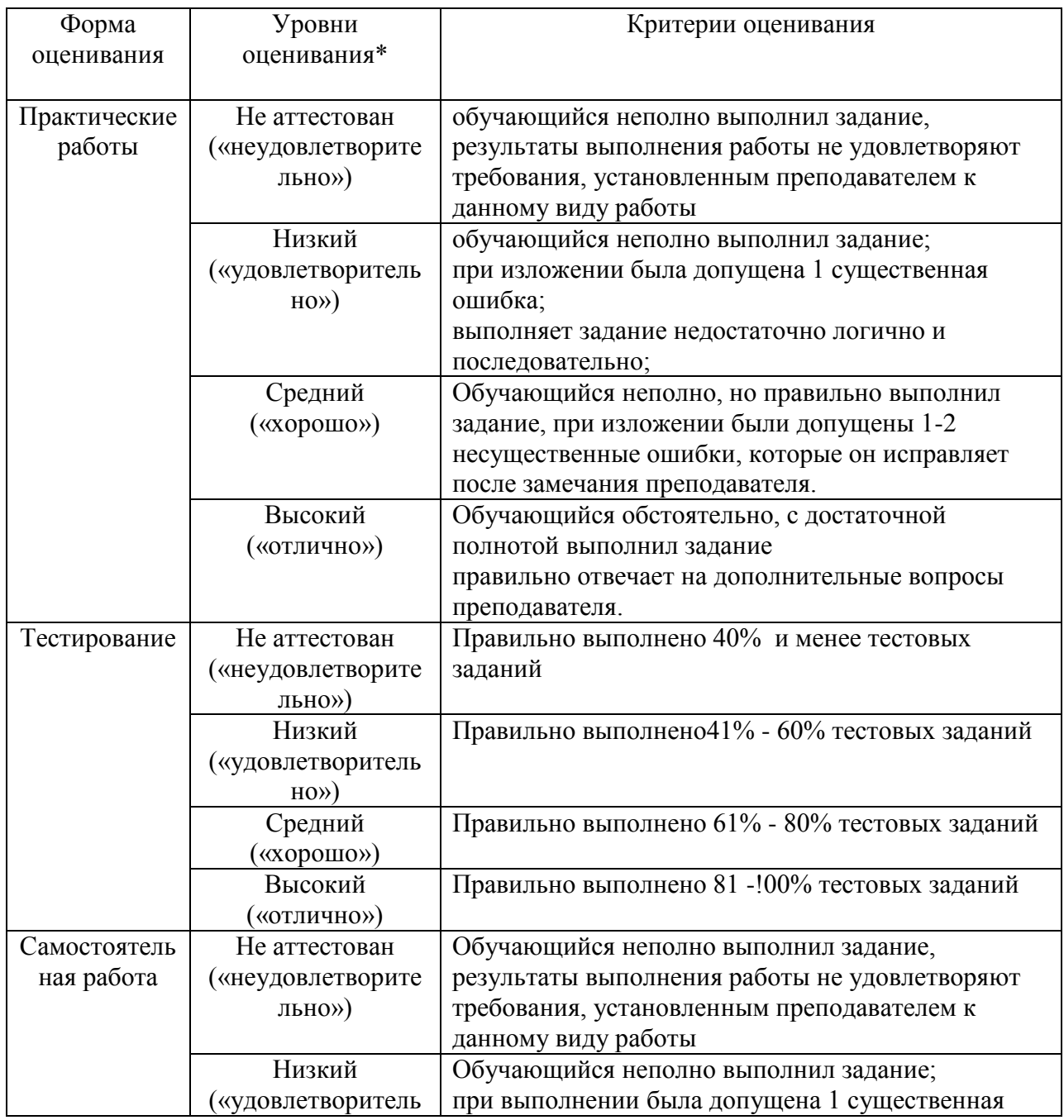

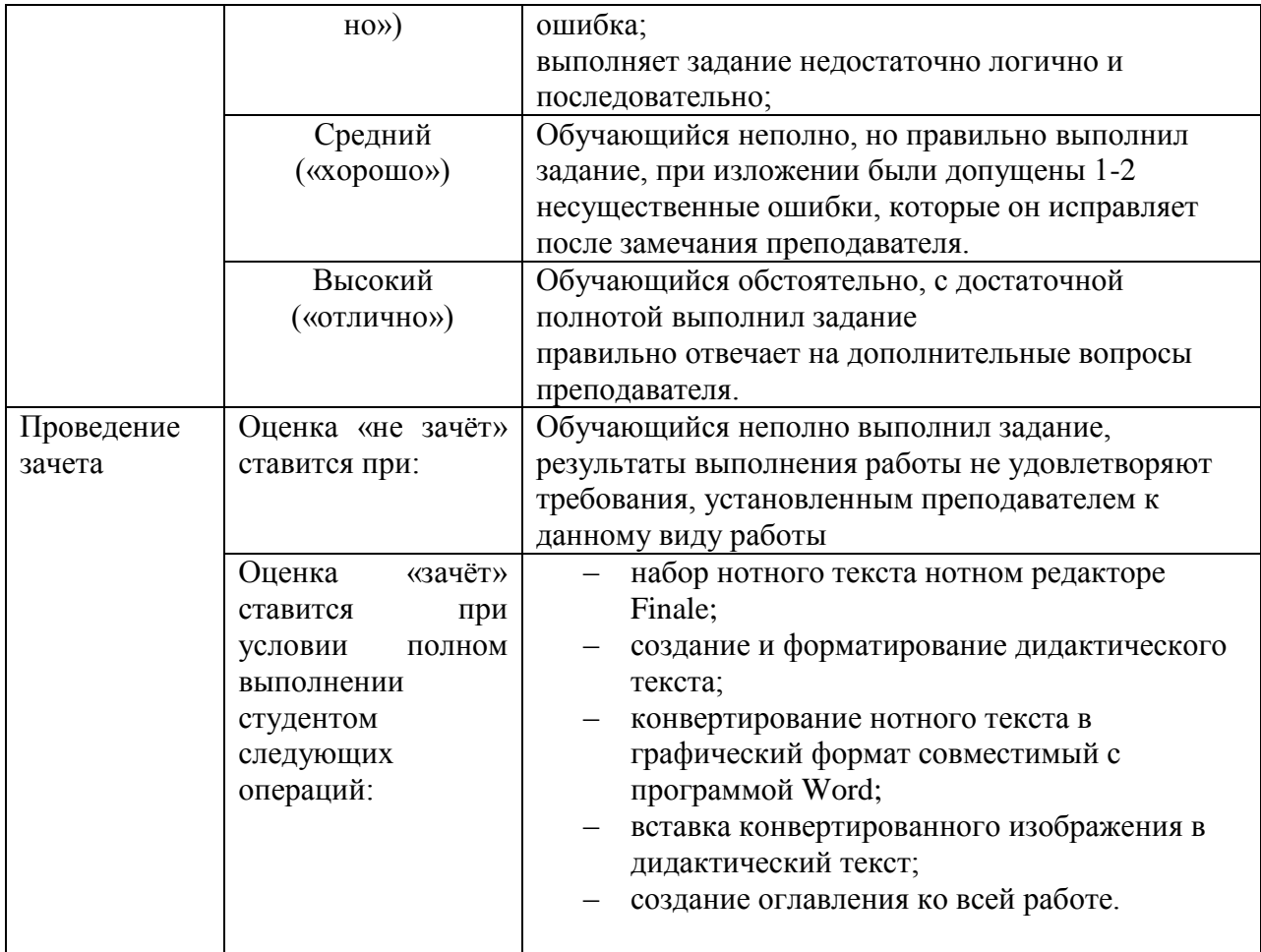

Тестовое задание к разделу курса: работа в текстовом редакторе Microsoft Word Семестр $\mathcal{N}\!\text{e}$  6

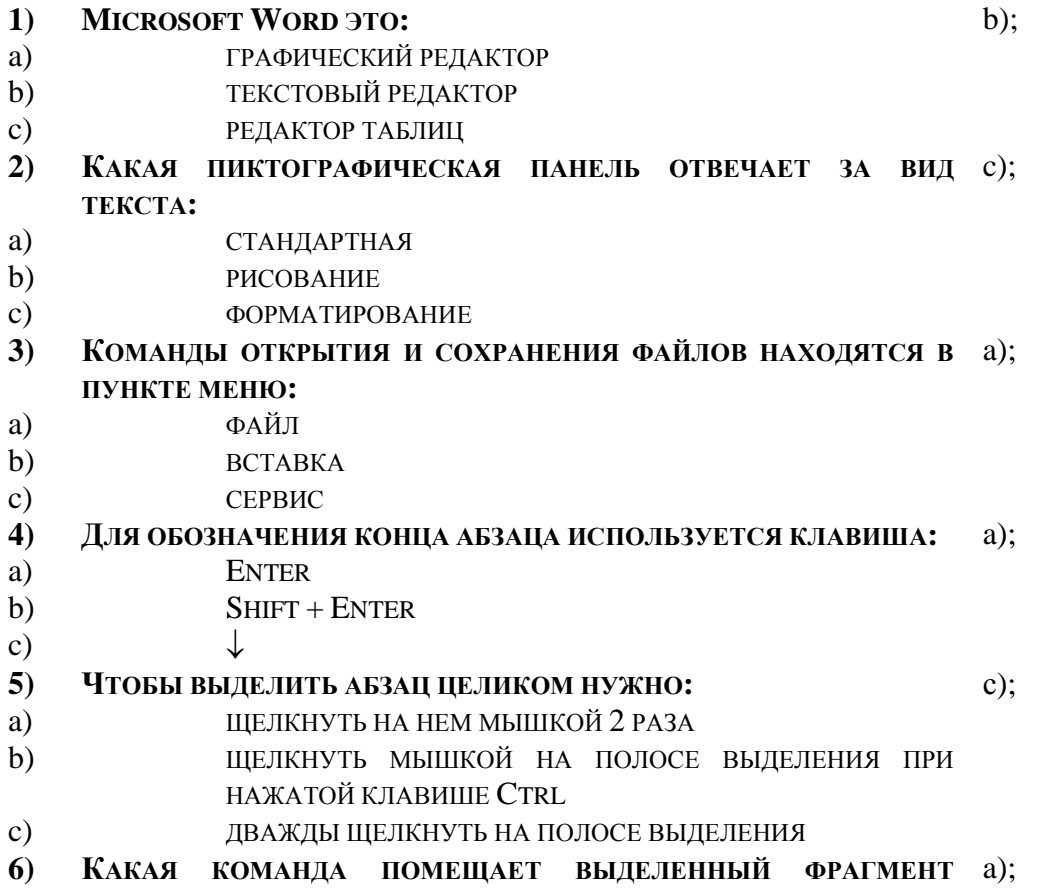

#### **ТЕКСТА В БУФЕР БЕЗ УДАЛЕНИЯ**

- a) КОПИРОВАТЬ
- b) ВЫРЕЗАТЬ
- c) ВСТАВИТЬ
- **7) КАКОЙ ИЗ МАРКЕРОВ ГОРИЗОНТАЛЬНОЙ КООРДИНАТНОЙ**  a); **ЛИНЕЙКИ СЛУЖИТ ДЛЯ УСТАНОВКИ ОТСТУПА КРАСНОЙ СТРОКИ**
- a) ВЕРХНИЙ
- b) НИЖНИЙ ЛЕВЫЙ
- c) НИЖНИЙ ПРАВЫЙ
- **8) ПОМЕСТИТЬ В ДОКУМЕНТ РИСУНОК МОЖНО ПРИ ПОМОЩИ**  c); **ПУНКТА МЕНЮ:**
- a) ВИД
- b) СЕРВИС
- c) ВСТАВКА.

## **9) КЛЮЧИ К ТЕСТАМ**

- 1. b);
- 2. c);
- 3. a);
- 4. a);
- 5. с);
- 6. a);
- 7. a);
- 8. c);

## **Тестовое задание** *к разделу курса:* **Нотный редактор FINALE**

- Семестр № 7  $N_2$ **зад ан ия Варианты ответов Прав ильн ый ответ** 1. Какой клавишей набирается нота восьмой длительности в скоростном наборе с a 5 b 3 c 4 d 6 2. Какая из кнопок панели инструментов позволяет изменить акколаду с
	- a E b c d  $\Omega$
- 3. Какая из кнопок панели инструментов позволяет вводить текстовую информацию (заголовки, темп и т.п.) b

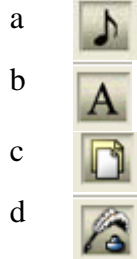

4.

Какие функции позволяет выполнить кнопка (графика)

- a вставить фигуры
- b импортировать информацию
- c нарисовать украшения
- d экспортировать нотный текст
- 5. Какая из кнопок панели инструментов позволяет изменить ключ в начале произведения с

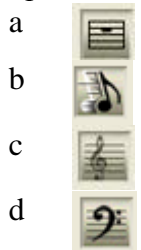

6. Какая из кнопок панели инструментов позволяет вводить вокальный текст (подтекстовку) d

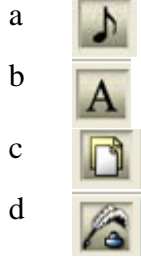

- 7. Каким образом набрать паузу в нотном тексте d
	- a набрать ноту и нажать клавишу Enter
	- b набрать ноту и нажать клавишу End
	- c набрать ноту и нажать клавишу Delete
	- d набрать ноту и нажать клавишу BackSpace
- 8. Какая из кнопок панели инструментов позволяет изменить ключ в нотном тексте a

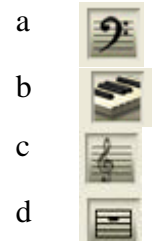

a

9. Какой способ набора нотного текста наиболее эффективен b

 (простой) b (скоростной) c (гиперскрайб) d

- 10. С помощью, какой клавиши набирается диез у ноты в скоростном наборе b
- a a клавишей \* (звѐздочка)
	- b клавишей + (плюс)
	- c клавишей = (равно)
	- d клавишей (тире)
- 11. При помощи **каких кнопок** панели инструментов, возможно поставить репризу d,a

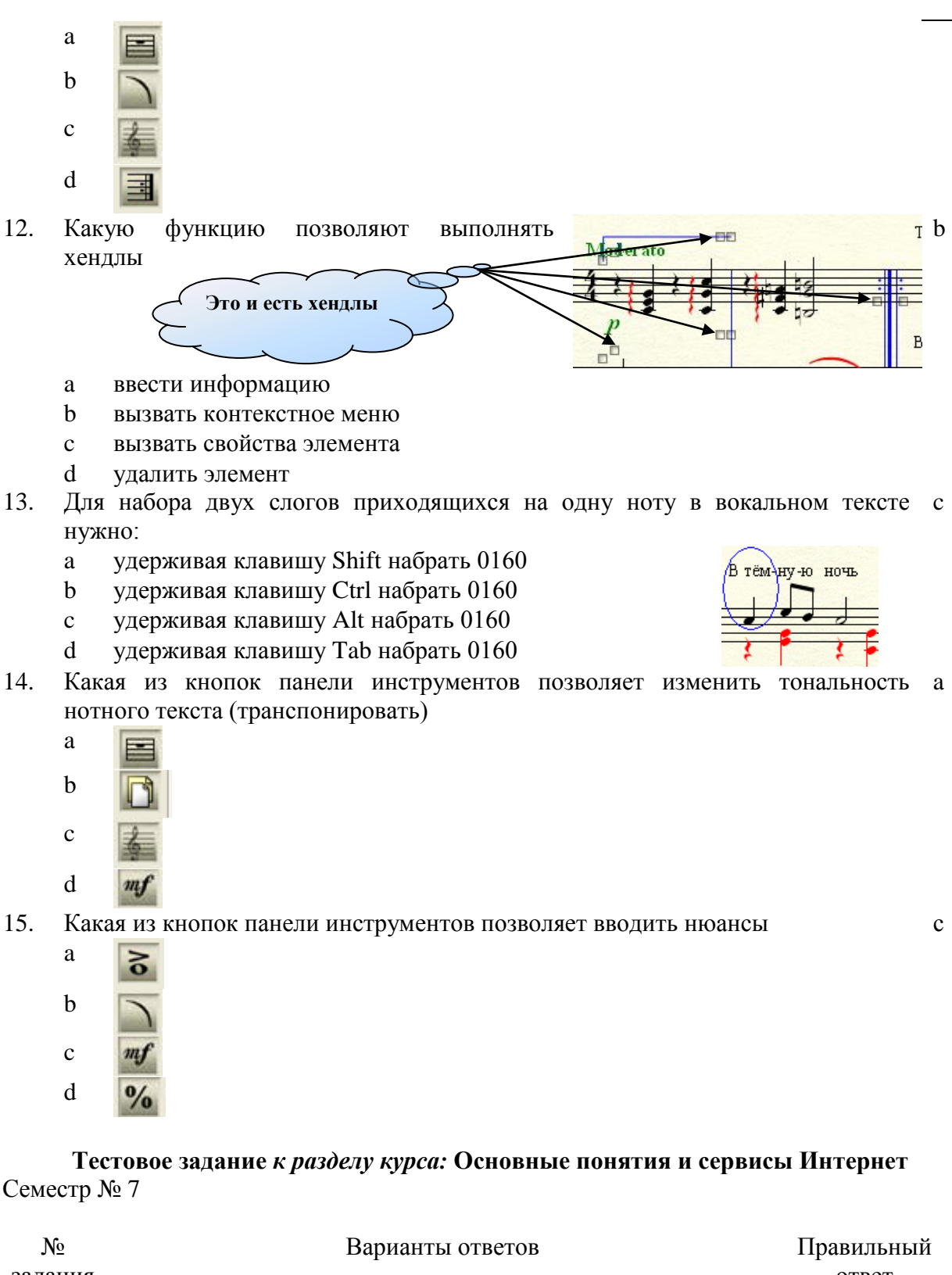

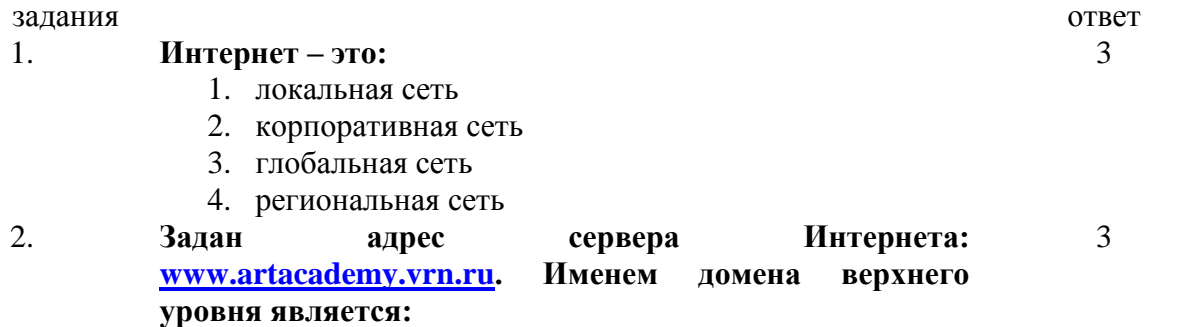

- 1. [www.artacademy.vrn.ru](http://www.artacademy.vrn.ru/)
	- 2. [vrn.ru](http://www.artacademy.vrn.ru/)

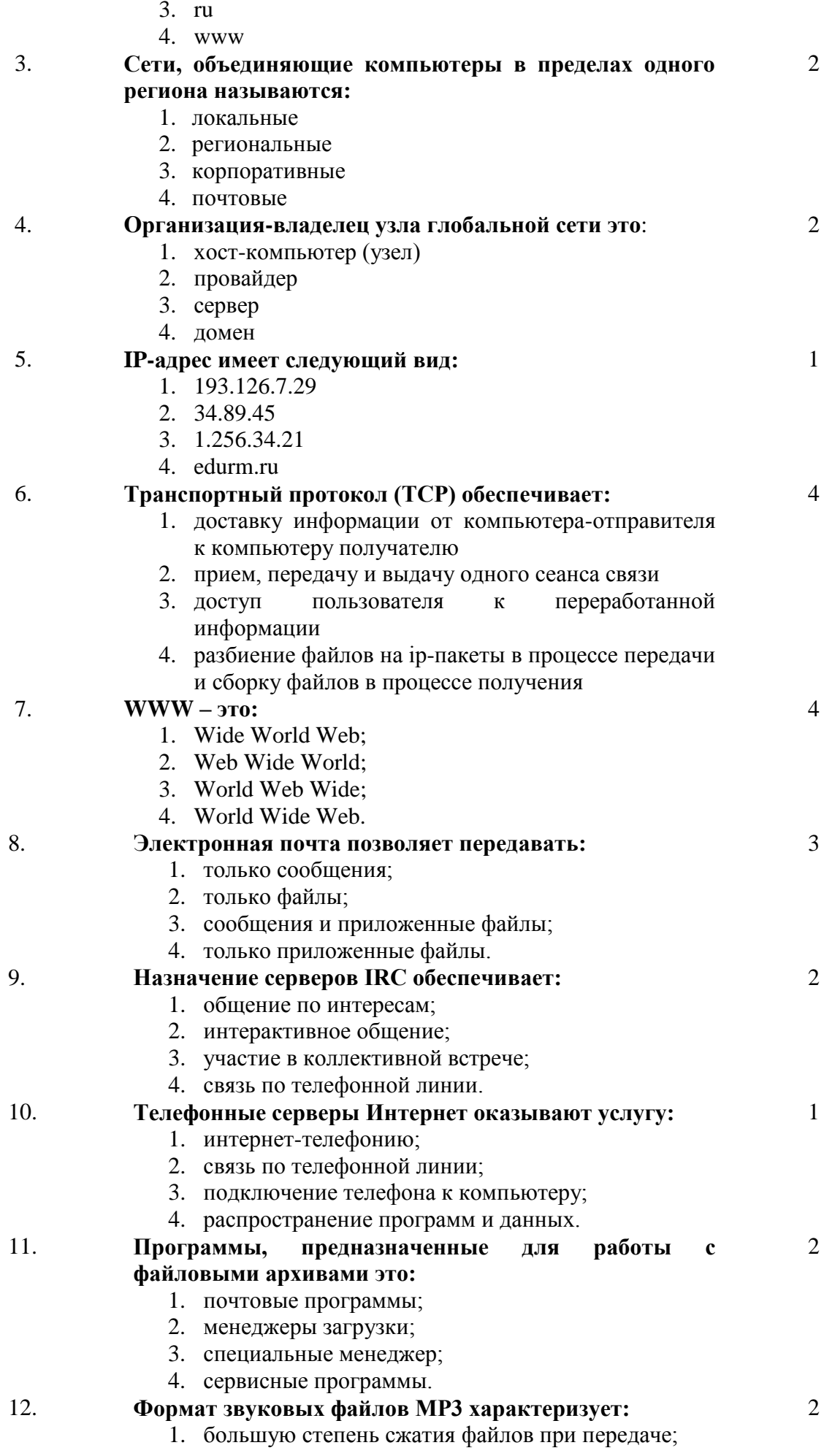

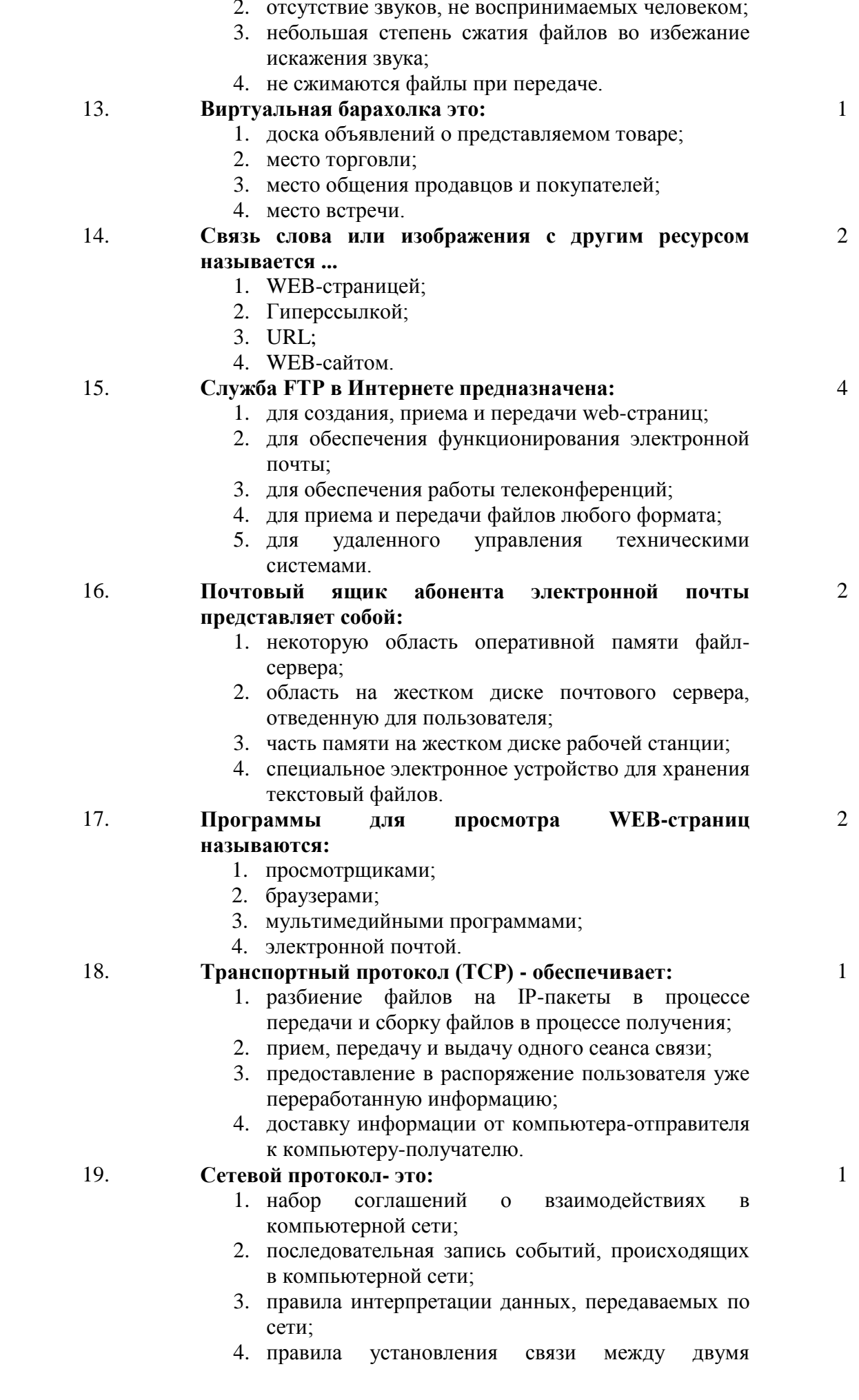

компьютерами в сети;

5. согласование различных процессов во времени.

## 20. **Телеконференция - это:**

- 1. обмен письмами в глобальных сетях;
- 2. информационная система в гиперсвязях;
- 3. система обмена информацией между абонентами компьютерной сети;
- 4. служба приема и передачи файлов любого формата;
- 5. процесс создания, приема и передачи webстраниц.

**6.3. Примерная тематика курсовых проектов (работ)** *не предполагаются по данной дисциплине*

## **7. УЧЕБНО-МЕТОДИЧЕСКОЕ И ИНФОРМАЦИОННОЕ ОБЕСПЕЧЕНИЕ УЧЕБНОЙ ДИСЦИПЛИНЫ**

#### $\frac{N_2}{\Pi/\Pi}$ **п/п Автор(ы) Наименование Место и год издания** *1 2 3 4* 1. Б. Лифановский. Интернет для музыканта М.: Классика-XXI, 2006 2. [Кремень Е.В.,](http://www.biblioclub.ru/author.php?action=book&auth_id=15850) [Кремень Ю.А.](http://www.biblioclub.ru/author.php?action=book&auth_id=15850)  Основы работы в Windows. Учебный справочник Минск: ТетраСистемс, 2011. - 176 с. 3. [Кремень](http://www.biblioclub.ru/author.php?action=book&auth_id=15850) Е.В. [Кремень](http://www.biblioclub.ru/author.php?action=book&auth_id=15850) Ю.А. Основы работы в Word. Учебный справочник Минск: ТетраСистемс, 2011. - 288 с. 4. Лебедев С.Н., Трубинов П. Ю. Прибавление к «Русской книге о Finale» (СПб: Композитор, С.- Петерб., 2009 5. Лебедев С.Н., Трубинов П.Ю. Русская книга о Finale СПб: Композитор, 2003 6. Миллхоллон М., Мюррей К. Microsoft Office Word 2003 СПб: Питер, 2005 7. Михлин Е. Nero 7 Premium : новые возможности записи CD и DVD СПб: Питер; ДиаСофтЮП, 2007 8. Банзель Т. Перевод: Мишуков Ю. А. [В](http://www.biblioclub.ru/author.php?action=book&auth_id=20824)изуальный курс. Создание CD и DVD | М.: ДМК Пресс, б. г. 9. Caгман C. Microsoft Office 2003 для Windows M.: ДМК Пресс, б. г. - 542 с.

#### **7.1. Основная литература**

## **7.2. Рекомендуемая литература**

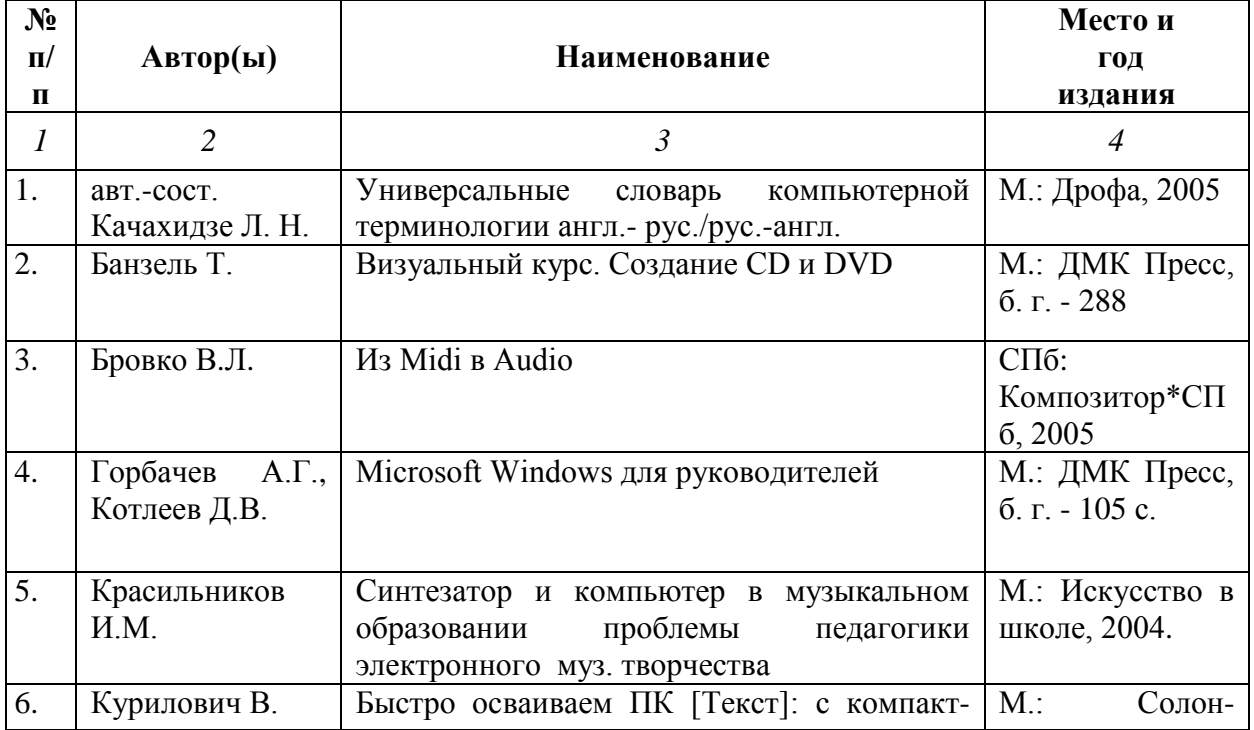

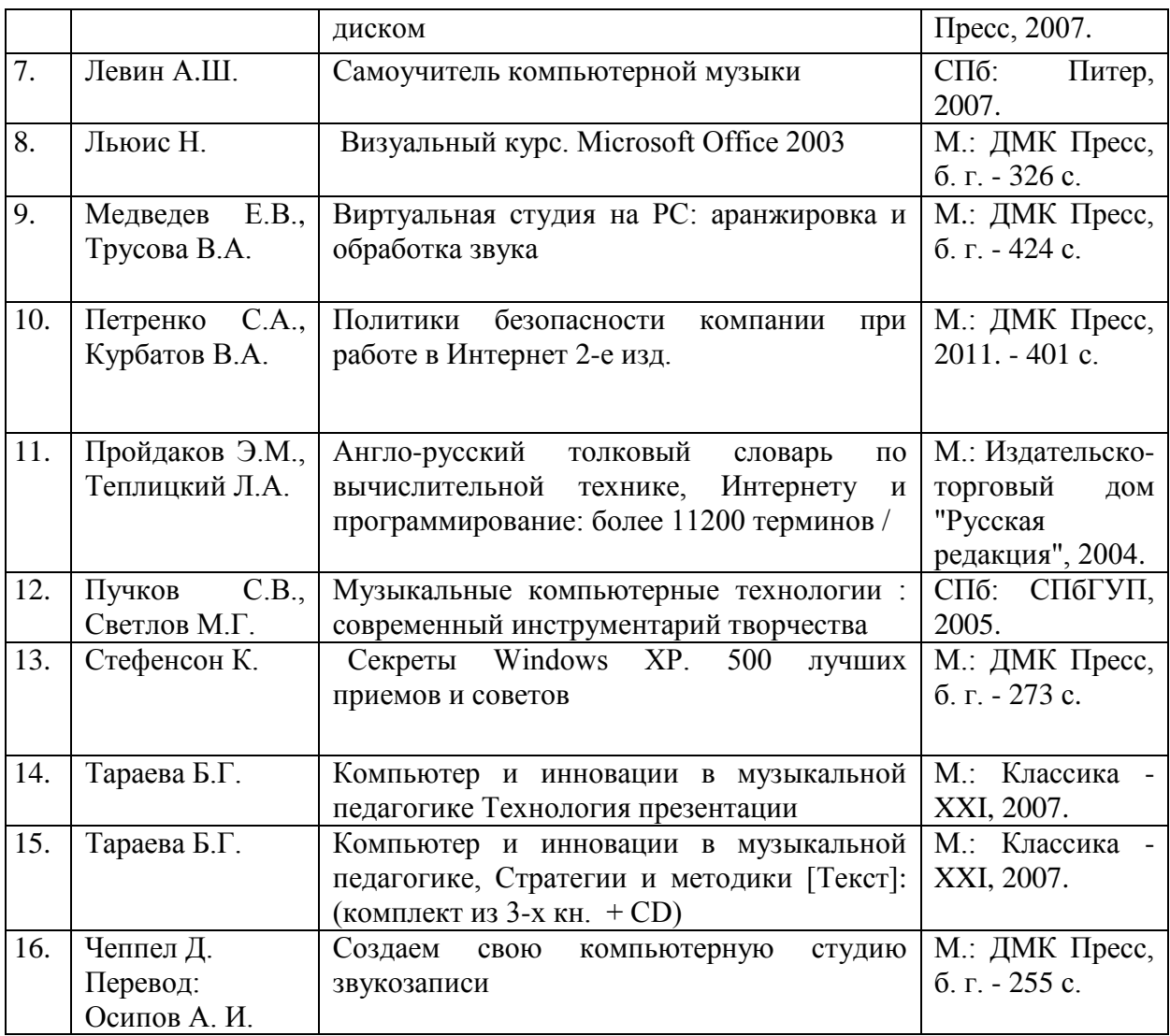

## **7.3. Программное обеспечение дисциплины и Интернет-ресурсы:**

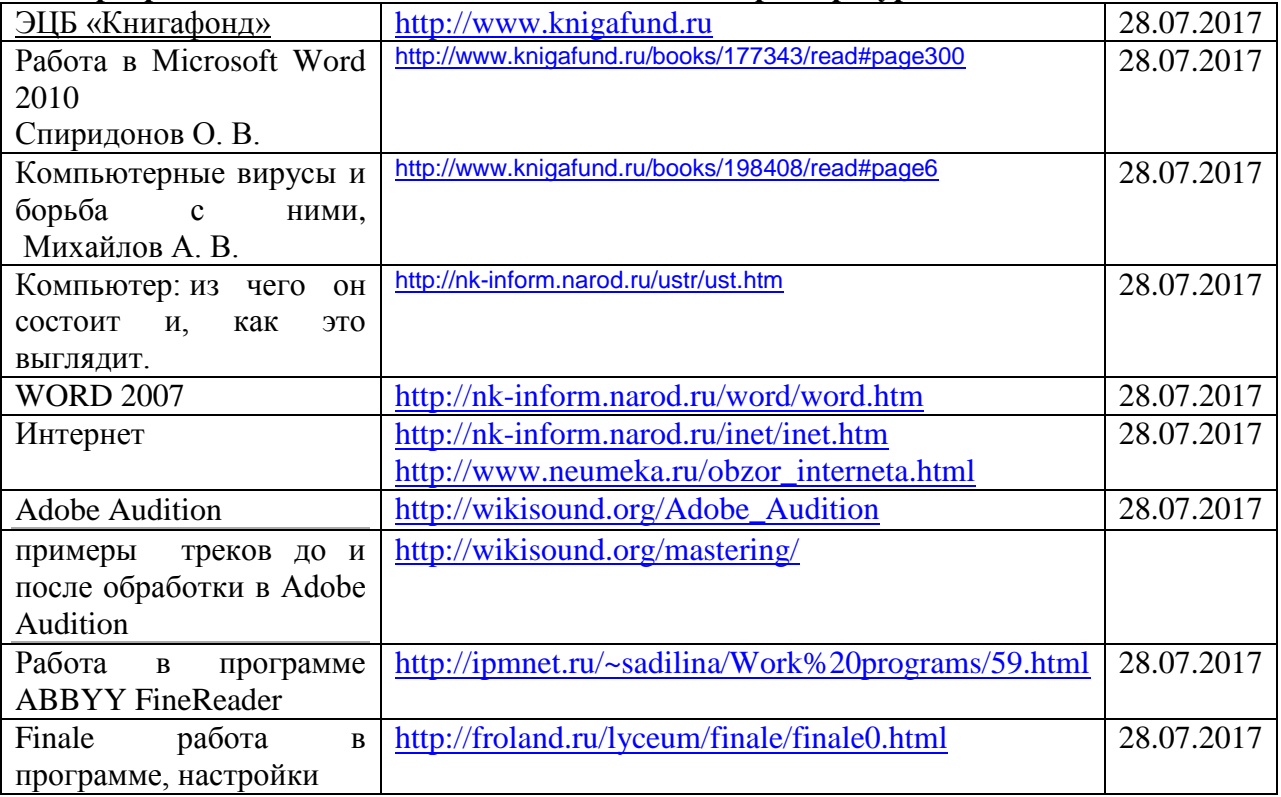

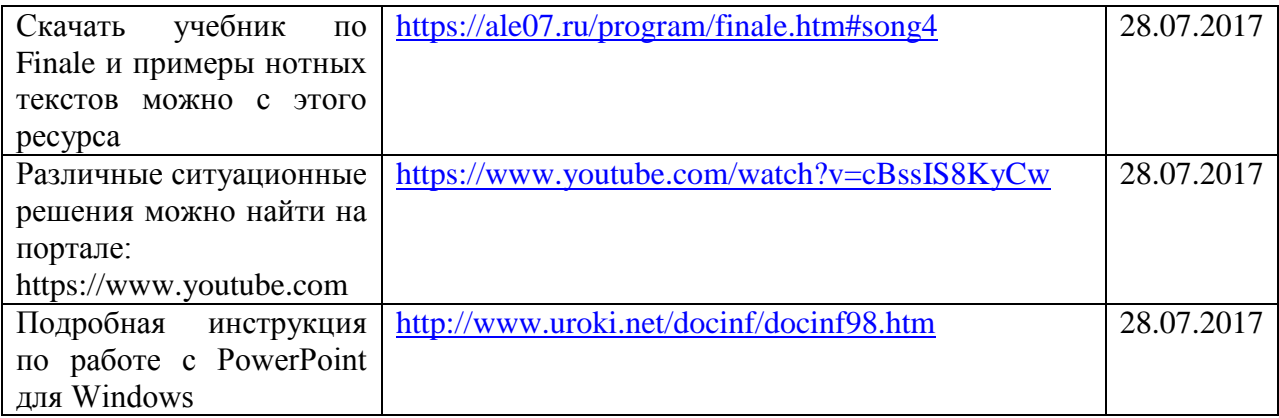

## **8. МАТЕРИАЛЬНО-ТЕХНИЧЕСКОЕ ОБЕСПЕЧЕНИЕ УЧЕБНОЙ ДИСЦИПЛИНЫ**

В обеспечение учебного процесса используется компьютерный класс, оборудованный: 5 компьютерами и миди клавиатурой.

Программное обеспечение: MS Office: Word, Excel, PowerPoint; нотный редактор Finale, Adobe Audition, Nero.